## **ESCUELA SUPERIOR POLITÉCNICA DEL LITORAL**

## **Facultad de Ingeniería Mecánica y Ciencias de la Producción**

"Diseño de un sistema de potencia híbrido de alta eficiencia energética para el funcionamiento de una unidad de desalinización de agua por ósmosis inversa"

## **PROYECTO INTEGRADOR**

Previo la obtención del Título de:

## **Ingeniero Mecánico**

Presentado por:

Daniel Alejandro Medina Andrade

Raúl Humberto Guachisaca Guerrero

GUAYAQUIL – ECUADOR

AÑO: 2020

## **DEDICATORIA**

#### **Raúl Humberto Guachisaca Guerrero**

Dedico este trabajo y años de estudio, principalmente a mis padres, quienes han sido mi guía y soporte en todo momento, a mis hermanos, grandes ejemplos de profesionales y seres humanos y a mis sobrinos de quién espero ser ayuda de la misma forma que mi familia lo fue conmigo.

A mis amigos y compañeros de colegio y universidad, que directa o indirectamente aportaron para este logro.

A mi querida Universidad ESPOL, quien me ha formado con grandes valores y a mi prestigiosa FEPOL, la cual tuve el honor de dirigir y representar.

Finalmente, pero no menos importante, se lo dedico a Dios, que me ha dado fortaleza, convicción para nunca rendirme.

## **AGRADECIMIENTO**

Agradecemos a nuestros tutores de tesis, PhD. Gullermo Soriano, PhD. Gonzalo Almeida y MsC. José Macías, quienes han dedicado tiempo y esfuerzo para alcanzar la excelencia de este trabajo.

Así mismo a todos los profesores de la FIMCP y de ESPOL, quienes aportaron a nuestra formación personal y profesional a lo largo de nuestra carrera.

Y por último agradecemos a quienes puedan leer este trabajo, que tomen lo mejor y sirva de base para continuar construyendo conocimientos y beneficios para la sociedad.

## **DECLARACIÓN EXPRESA**

"Los derechos de titularidad y explotación, nos corresponde conforme al reglamento de propiedad intelectual de la institución; Raúl Humberto Guachisaca Guerrero y Daniel Alejandro Medina Andrade damos nuestro consentimiento para que la ESPOL realice la comunicación pública de la obra por cualquier medio con el fin de promover la consulta, difusión y uso público de la producción intelectual"

xua hisara

HP

Raúl Humberto Guachisaca Guerrero Daniel Alejandro Medina Andrade

## **EVALUADORES**

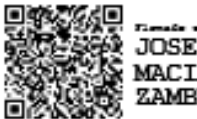

Tends similarities are JOSE ALBERTO MACIAS<br>MACIAS<br>ZAMBRANO

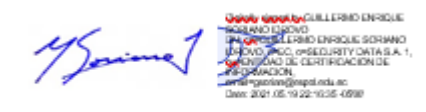

**Msc. José Alberto Macías** 

**Zambrano**

**PhD. Guillermo Soriano**

PROFESOR DE LA MATERIA PROFESOR TUTOR

## **RESUMEN**

<span id="page-5-0"></span>El presente proyecto se enfoca en diseñar un sistema de potencia, mediante la cual pretende suministrar, con el uso de energías renovables, agua potable para la comuna Cerrito los Morreños. El sistema consiste en una planta de desalinización por ósmosis inversa la cual es accionada por dos motores, uno de combustión y uno eléctrico. Ambos motores tienen una potencia de 3 HP. El motor eléctrico funciona con una fuente de energía renovable que consiste en un arreglo fotovoltaico. Se determinó que para que cumplan las condiciones de operación mínimas debe contener un arreglo de 15 paneles. Se utilizó el software Matlab para comprobar los cálculos que se obtuvieron de manera manual. Se determinó que, aunque el análisis mediante el software se determinó que el cálculo inicial estaba sobredimensionado, la diferencia obtenida no fue lo suficientemente considerable para que haya un cambio en el sistema inicial.

**Palabras Clave:** Ósmosis inversa, arreglo fotovoltaico, Matlab, sistema de potencia.

## *ABSTRACT*

<span id="page-6-0"></span>*This project focuses on designing a power system, through which it intends to supply, with the use of renewable energies, drinking water for the Cerrito los Morreños commune. The system consists of a reverse osmosis desalination plant which is powered by two engines, one combustion and one electric. Both engines have a power of 3 HP. The electric motor works with a renewable energy source that consists of a photovoltaic arrangement. It was determined that to meet the minimum operating conditions it must contain an array of 15 panels. The Matlab software was used to check the calculations that were obtained manually. It was determined that, although the analysis through the software determined that the initial calculation was oversized, the difference obtained was not considerable enough for there to be a change in the initial system.*

*Keywords: Reverse osmosis, photovoltaic array, Matlab, power system.*

# ÍNDICE GENERAL

<span id="page-7-0"></span>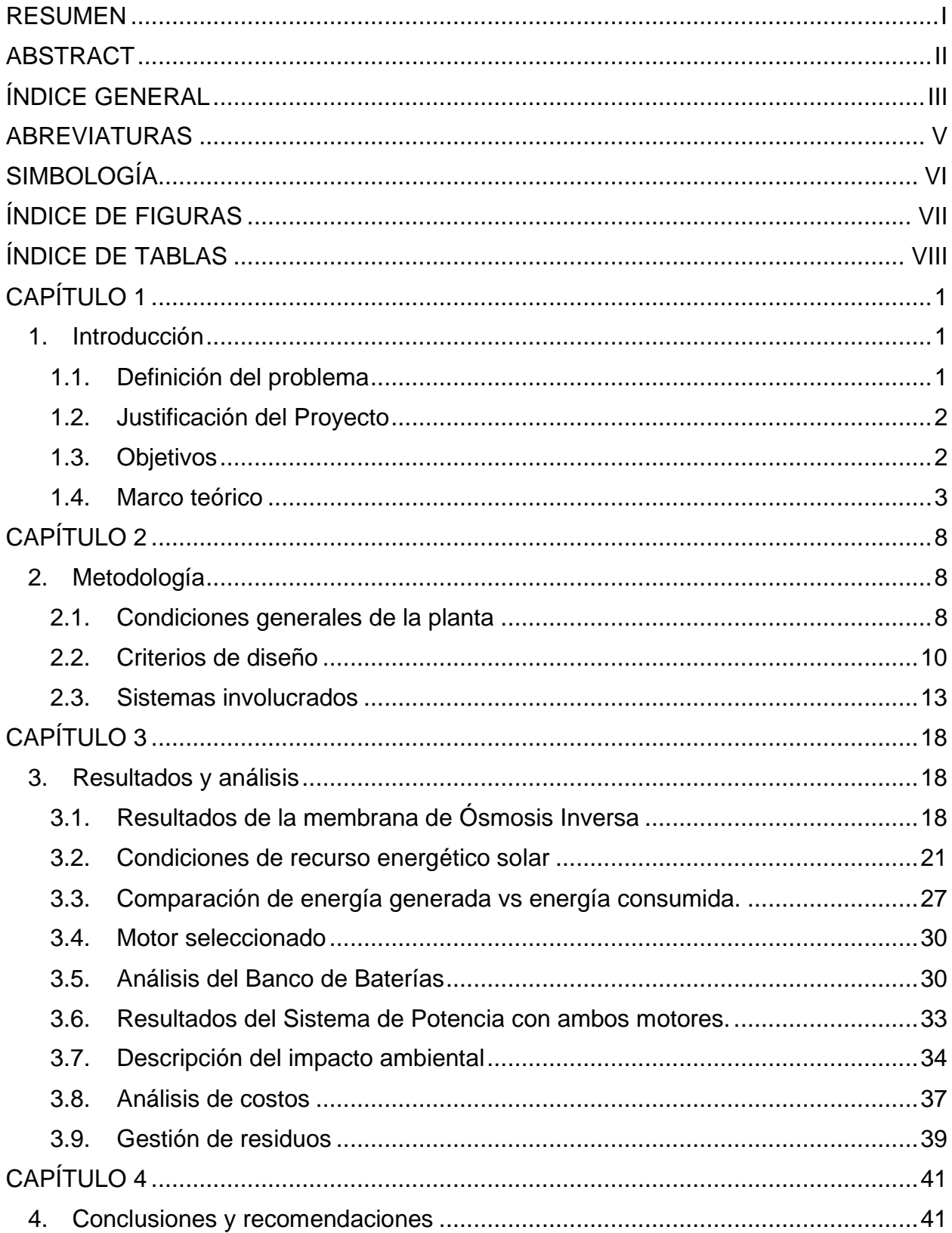

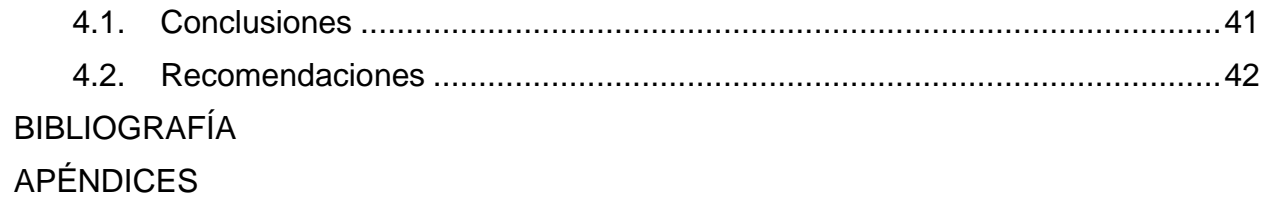

## **ABREVIATURAS**

- <span id="page-9-0"></span>SW Agua marina (sea wáter)
- RO Osmosis inversa
- PV Fotovoltaico
- INEN Instituto Ecuatoriano de Normalización
- SOC Estado de carga de la batería (%)

# **SIMBOLOGÍA**

- <span id="page-10-0"></span> $Q$  Caudal  $(m^3/s)$
- P Presión (kPa)
- G Irradiación (kWh/m<sup>2</sup>)
- $\lambda$  Latitud geográfica
- $\beta$  Inclinación del panel
- $\delta$  Declinación del sol
- $P_E$  Potencia eléctrica (kW)
- $P_H$  Potencia hidráulica (kW)

# **ÍNDICE DE FIGURAS**

<span id="page-11-0"></span>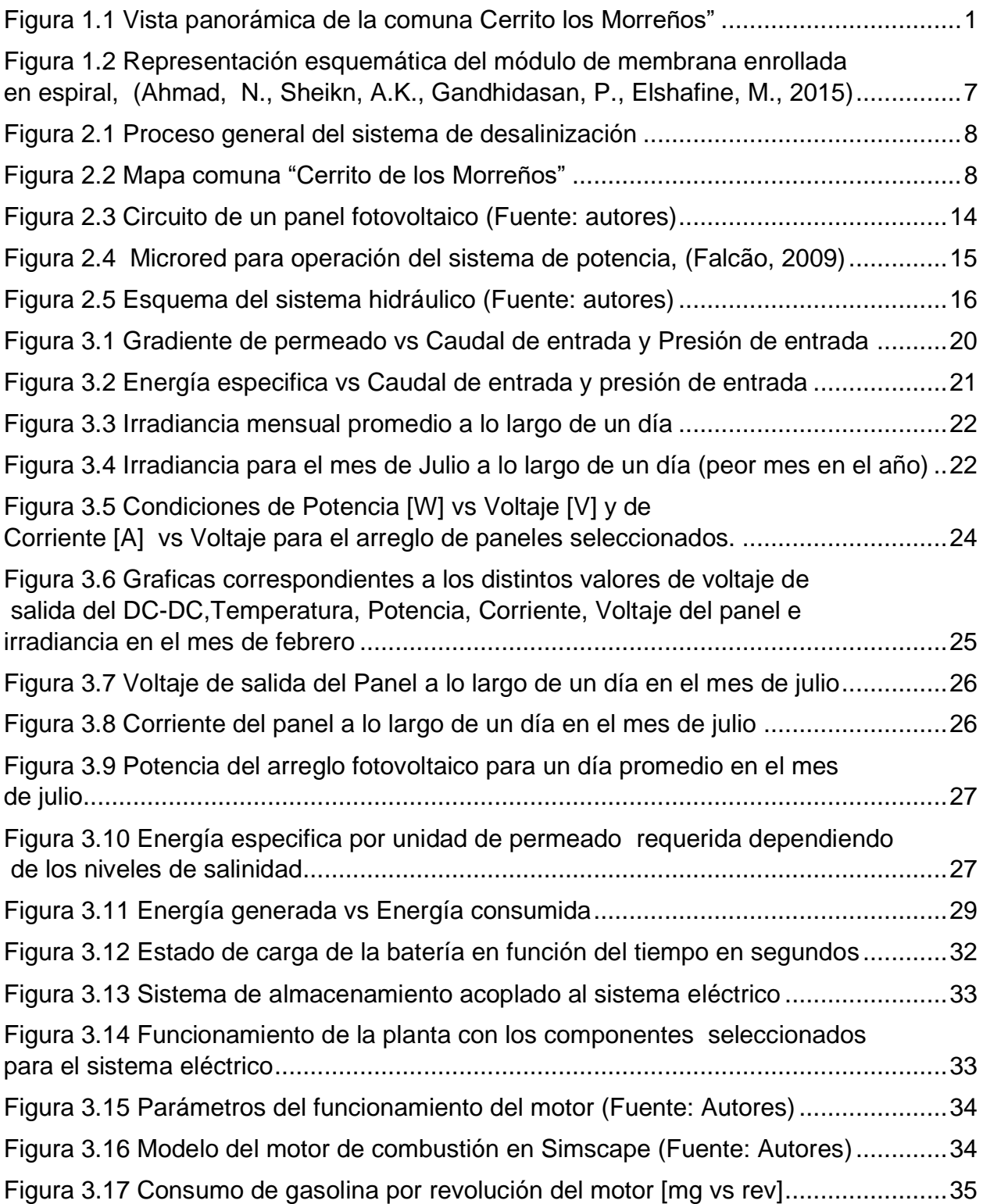

# **ÍNDICE DE TABLAS**

<span id="page-12-0"></span>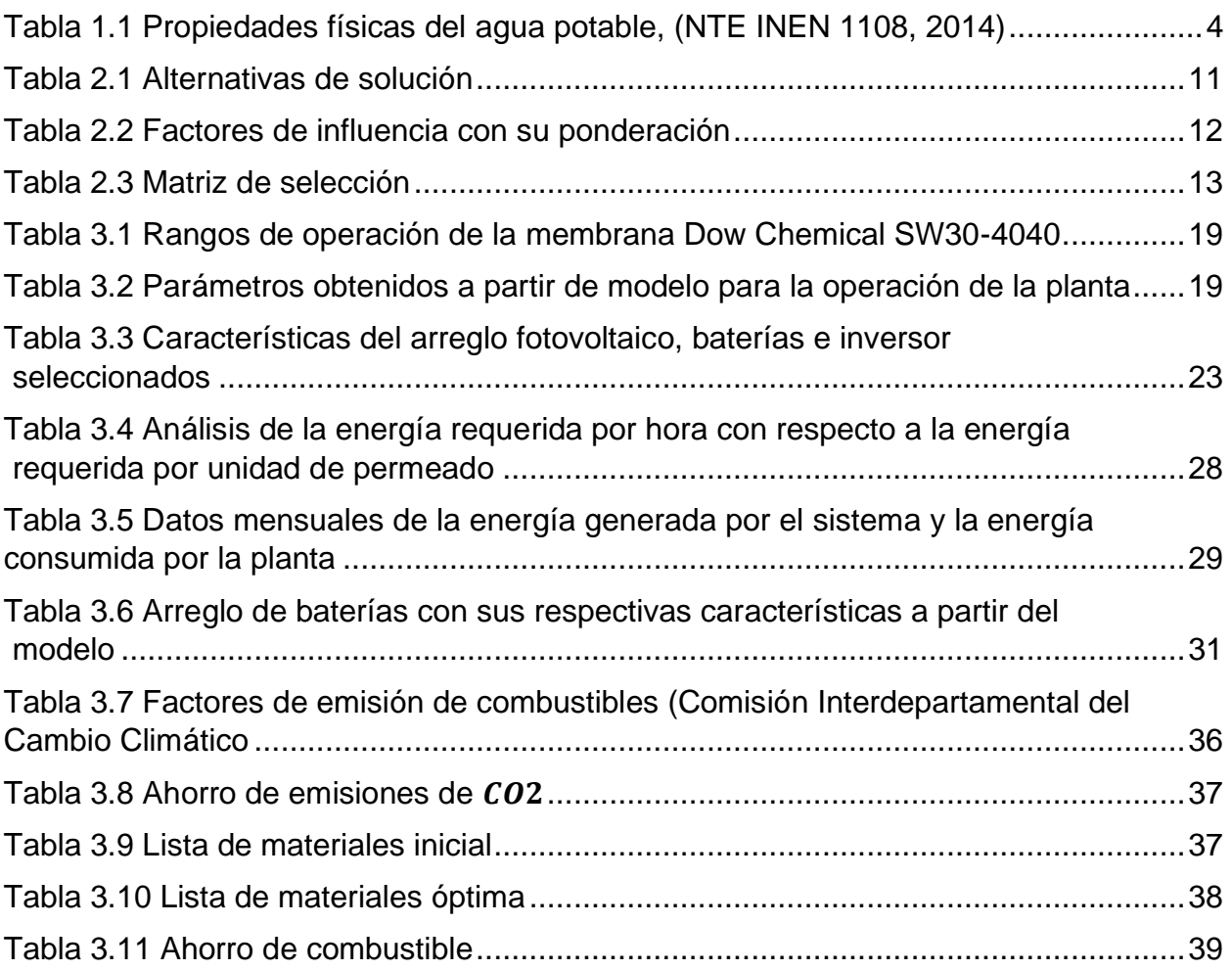

# **CAPÍTULO 1**

## <span id="page-13-2"></span><span id="page-13-1"></span><span id="page-13-0"></span>**1. INTRODUCCIÓN**

## **1.1. Definición del problema**

La comuna Cerrito de los Morreños ubicada en el golfo de Guayaquil, provincia del Guayas, actualmente tiene un sistema para la obtención de agua potable muy limitado, que consiste en llevar agua en lanchas a la comuna para almacenarla y distribuirla posteriormente. Además de presentar problemas como la insalubridad que este proceso conlleva, también está la falta de abastecimiento mínimo necesario, lo que tiene como consecuencia un estilo de vida poco sanitario y precario. Por ende, se pretende diseñar un sistema de potencia híbrido utilizando fuentes de energía renovables y de combustión para alimentar la unidad de desalinización de agua, modelo GMSW-300 (330l/h), que actualmente opera en Pedernales, provincia de Manabí y usa 2 motores de combustión interna para su respectivo sistema de bombeo.

Pese a la ubicación geográfica y las condiciones de la comuna, se busca fortalecer el mecanismo de abastecimiento de agua a la población con el menor impacto ambiental y cuyo costo de inversión sea lo más económico posible.

<span id="page-13-3"></span>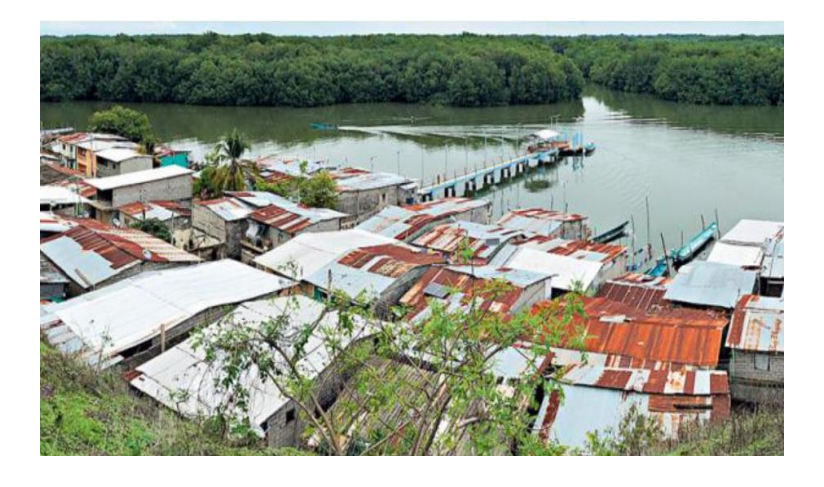

**Figura 1.1 Vista panorámica de la comuna Cerrito los Morreños"**

## <span id="page-14-0"></span>**1.2. Justificación del Proyecto**

A través del análisis económico, técnico y ambiental, aplicado a un sistema de ósmosis inversa alimentado por un sistema de potencia híbrido, se garantiza la funcionabilidad del sistema para aliviar la problemática generada de agua potable en cada sector de la comuna.

Además de aportar directamente a sectores como la salud, labores cotidianas, higiene y buen vivir, el proyecto brinda acceso justo y de calidad de agua a la mayoría de los habitantes de la comunidad, asegurando el cumplimiento de todas las normas necesarias, a la vez que se reducen los costos de operación y de mantenimiento en nuestro sistema. Esto se demuestra a través de la simulación en Simscape-Matlab, programa el cual nos permite crear modelos de sistemas físicos como lo son: motores eléctricos, motores de combustión, rectificadores de puentes, actuadores hidraúlicos, sistemas de refrigeración, paneles solares, mediante el ensamblaje de los componentes fundamentales en un esquema.

## <span id="page-14-1"></span>**1.3. Objetivos**

## **1.3.1. Objetivo general**

Diseñar un sistema híbrido eléctrico-combustión de gasolina para la operación de la unidad de desalinización de agua en la comunidad Cerritos de los Morreños, mediante la herramienta de simuluación Simescape.

## **1.3.2. Objetivos específicos**

- 1. Identificar las propiedades del agua, y condiciones externas que influyen en el área a tratar, a través del análisis de datos y recolección de información.
- 2. Simular el modelo de un sistema de potencia diseñado utilizando la herramienta de Simscape en Matlab, tomando en cuenta la irradiancia, temperatura y consumo energético de la planta.
- 3. Establecer línea base de desempeño energético así como el nivel de operación que actualmente se está utilizando

#### <span id="page-15-0"></span>**1.4. Marco teórico**

## **1.4.1. Situación en la región**

La comuna Cerrito de los Morreños está ubicada en el golfo de Guayaquil en la Isla Chupadores Chico. Se estima que en esta comuna hay alrededor de 77 familias y esto da como resultado aproximadamente 600 habitantes.(C O N E L, 2010)

En la actualidad, en la comuna Cerrito de los Morreños no existe un sistema de agua potable real ni sistematizado. El agua dulce o potable es llevada desde Guayaquil y las condiciones en las cuales es trasladada, no son las óptimas. En esta zona se han construido dos pozos de agua que contienen, uno, agua salada y el otro, de uso particular, agua dulce. Existe una norma de convivencia en la comuna para cada morador, quien debe llevar 5 galones de agua potable a sus hogares. Además, en época de lluvias es donde se consigue más agua y llega hasta 240 galones por vivienda, en una sola lluvia.

Otro inconveniente que posee la comuna es la gestión de los intermediarios que llevan agua desde Guayaquil para comercializarla. Esto es un problema ya que transportan agua dulce, que muchas veces es mezclada con agua salada, para venderla a un precio de 2 USD el galón. Hay varios proyectos sociales que han presentado propuestas para poder solucionar en cierta medida esta problemática, sin embargo, no hay nada concreto aún, y la escasez de agua potable es un problema que continúa.(C O N E L, 2010)

| <b>PARÁMETRO</b>       | <b>UNIDAD</b>  | LÍMITE MÁXIMO PERMITIDO |  |
|------------------------|----------------|-------------------------|--|
| <b>Características</b> |                |                         |  |
| físicas                |                |                         |  |
|                        | Unidades de    |                         |  |
|                        | color aparente |                         |  |
| Color                  | $(Pt-Co)$      | 15                      |  |
| Turbiedad              | <b>NTU</b>     | 5                       |  |
| Olor                   |                | no objetable            |  |
| Sabor                  |                | no objetable            |  |
| Inorgánicos            |                |                         |  |
| Antimonio, Sb          | mg/l           | 0,02                    |  |
| Arsénico, As           | mg/l           | 0,01                    |  |
| Bario, Ba              | mg/l           | 0,7                     |  |
| Boro, B                | mg/l           | 0,5                     |  |
| Cadmio, Cd             | mg/l           | 0,003                   |  |
| Cianuros, CN           | mg/l           | 0,07                    |  |
| Cloro libre residual   | mg/l           | 0,3a1,5                 |  |
| Cobre, Cu              | mg/l           | 2,0                     |  |
| Cromo, Cr              | mg/l           | 0,05                    |  |
| <b>Fluoruros</b>       | mg/l           | 1,5                     |  |
| Manganeso              | mg/l           | 0,4                     |  |
| Mercurio, Hg           | mg/l           | 0,006                   |  |
| Níquel, Ni             | mg/l           | 0,07                    |  |
| <b>Nitratos</b>        | mg/l           | $\overline{50}$         |  |
| <b>Nitritos</b>        | mg/l           | 0,2                     |  |
| Plomo                  | mg/l           | 0,01                    |  |
| Radiación total        | mg/l           | 0,1                     |  |
| Radiación total **     | mg/l           | 1,0                     |  |
| Selenio, Se            | mg/l           | 0,01                    |  |

<span id="page-16-0"></span>**Tabla 1.1 Propiedades físicas del agua potable, (NTE INEN 1108, 2014)**

## **1.4.2. Energía solar fotovoltaica**

Con la ayuda de paneles solares, la energía solar se puede convertir en energía eléctrica. Los paneles en funcionamiento conectan celdas hechas de materiales semiconductores y celdas hechas principalmente de silicio en serie, y el número de celdas y el área ocupada por ellas definirán un valor nominal módulo de poder. (Barriga et al., 2014)

Con base en lo anterior, se puede considerar que la eficiencia de un panel solar estará directamente relacionada con la energía solar que se le proporcione, ya que este es un recurso natural y no se puede producir, por lo que no se puede obtener la eficiencia anual. Teniendo en cuenta el motivo del panel, dado que es imposible saber con exactitud cuánta energía solar se generará, es conservador medir habitualmente el valor aproximado por la radiación media que se produce cada día en un metro cuadrado dado en un nivel determinado. Teniendo en cuenta otros factores, como la latitud, el azimut y la ubicación general, la cantidad máxima de energía solar emitida durante el día debe utilizarse en su totalidad para asegurar su vida útil, y es necesario un mantenimiento adecuado y continuo. (Barriga et al., 2014) En 2019, ya hay 580 TWh de capacidad instalada a nivel mundial, un aumento del 30% en comparación con 2018, lo que se traduce en una caída del 15% en los precios de los módulos; se espera que aumente en un 16% en los próximos 10 años%.(IEA, 2019)

#### **1.4.3. Sistemas de Potencia**

El etanol, butanol y metanol se catalogan como combustibles renovables convencionales. El etanol es declarado en Estados Unidos como una de las alternativas más viables, incluyendo países como Brasil y Sudáfrica por sus características: Mayor densidad de energía y menor toxicidad (a comparación de otros combustibles). En el 2019 existió un incremento en la producción del etanol de 1,85% a comparación del 2018.

Por su parte, el bioetanol es considerado uno de los principales aportes ecológicos para el transporte, ya que consume alrededor del 3% de energía para el transporte a nivel mundial. El proceso realizado para la fermentación del etanol es acorde al país donde se

5

está produciendo; Estados Unidos y Brasil son catalogados los mayores productores de etanol.

Se consideran alcoholes superiores a los que poseen más de 3 carbonos (terciarios) siendo estos de mayor aplicación, puesto a que son combustibles que prometen eficacia para la combustión interna de motores.

El aceite fusel se define como un subproducto de la fermentación del etanol, pues se origina por la mezcla de alcoholes superiores, sin embargo, no se es fácil encontrar una aplicación exacta, pese a que se produce en grandes cantidades por esta razón es objeto de estudios investigativos acerca de la producción de biodiesel y biolubricantes.

La idea principal del aceite de fusel es para el uso de energía renovables en motores de combustión interna actuales. Se realizo un estudio acerca de los efectos del aceite fusel que arrojo la conclusión que posee ciertas limitaciones como combustible alternativo, pero que no ve afectado para nuestro sistema

#### **1.4.4. Membrana de Ósmosis Inversa**

Un módulo de membrana RO es un elemento esencial para el proceso de filtración. Las membranas enrolladas en espiral son usadas por ósmosis inversa en los sistemas de desalinización de agua. En estas membranas, el canal de alimentación, la capa activa de amida para el proceso de filtración, el espaciador de alimentación y el canal de retención se fabrican en forma de lámina y luego se enrollan en una configuración en espiral para aumentar la densidad compacta de la membrana. El agua de alimentación se ve obligada a pasar a través del canal de alimentación desde un extremo de la membrana con alta presión. Debido al proceso de filtración, el agua limpia pasa a través de la capa activa de poliamida y, después de viajar por el canal de permeado en espiral, se recoge del tubo central de la membrana. La salmuera de alta concentración se recoge del

otro extremo de la membrana para su eliminación o recuperación de energía.

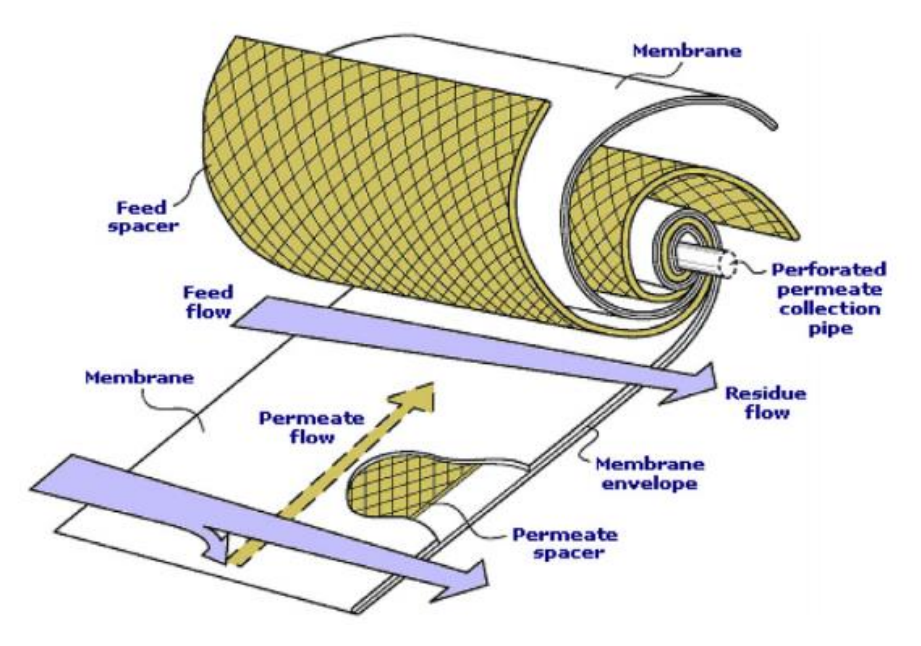

**Figura 1.2 Representación esquemática del módulo de membrana enrollada en espiral, (Ahmad, N., Sheikn, A.K., Gandhidasan, P., Elshafine, M., 2015)**

## <span id="page-19-0"></span>**1.4.5. Leyes y Normas Aplicables a la Zona**

- Norma INEN 2655
- Norma NTE INEN 1108, Agua potable, requisitos
- World Health Organization. Guidelines for Drinking-water Quality First Addendum to Third Edition, Volume 1 Recommendations. World Health Organization, 2006

# **CAPÍTULO 2**

## <span id="page-20-2"></span><span id="page-20-1"></span><span id="page-20-0"></span>**2. METODOLOGÍA**

## **2.1. Condiciones generales de la planta**

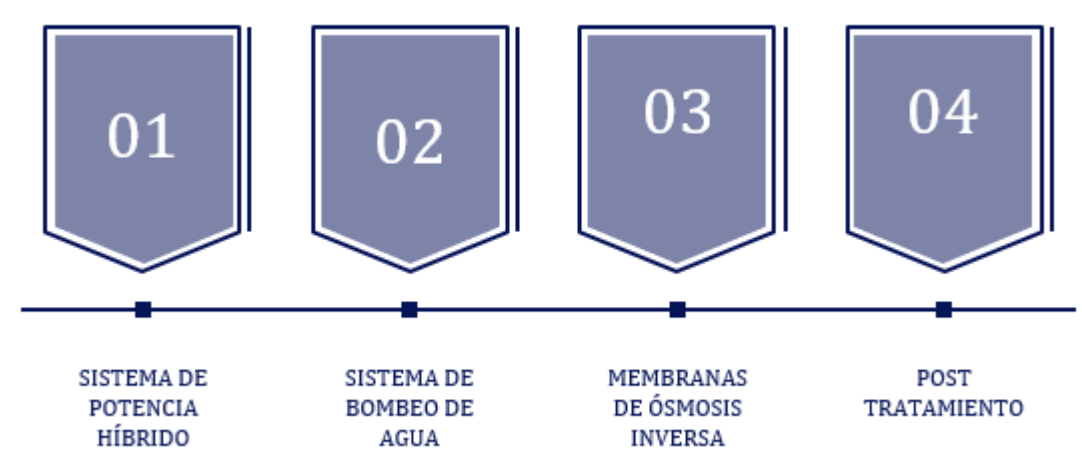

**Figura 2.1 Proceso general del sistema de desalinización**

## <span id="page-20-3"></span>**2.1.1. Características ambientales y demográficas**

Para la localización geográfica de la comuna se aplicó la herramienta de Google Maps y se visibilizó el único punto reconocible dentro de la comuna que es el Puesto de Salud "Cerrito de los Morreños."

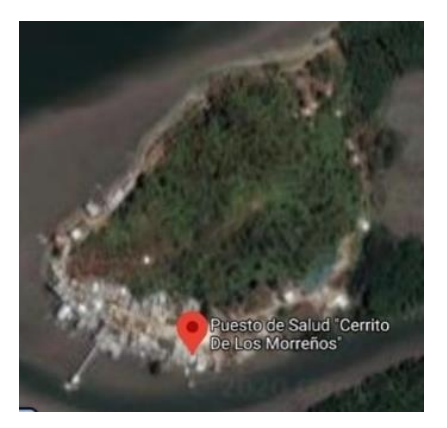

**Figura 2.2 Mapa comuna "Cerrito de los Morreños"**

<span id="page-20-4"></span>Esta comuna se encuentra localizada en las coordenadas S 2° 28' 22.8''O 79° 54' 25.199'', sin embargo, la localización de la planta se encuentra en unas coordenadas que pueda ser considerado el más alto. Esto significa que se encuentra relativamente lejos del brazo del mar que alimenta la planta, por lo que esta es otra razón para movilizarla al primer punto que se toma como referencia.

## **2.1.2. Nivel de salinidad**

Los gradientes horizontales y verticales de salinidad están íntimamente ligados con el flujo del Río Guayas, mientras mayor sea el flujo de intrusión de la cuña salina será menor. Estos gradientes, fluctúan durante la estación húmeda hacia el sur, en el sector Punta Piedra-Punta Mendinga en la Isa Puná (6.17 -9.98 ups), debido al incremento en el flujo del Río Guayas por las precipitaciones.

Los gradientes de salinidad sólo son de gran importancia en el área antes mencionada, después del cual, las variaciones no presentan una mayor variación por lo que puede pasarse por alto.

#### **2.1.3. Datos meteorológicos**

Para los datos meteorológicos de la planta se utilizó un archivo que fue obtenido del software Meteonorm. Este software nos brinda valores útiles y necesarios para el análisis tales como la irradiancia (W/m<sup>2</sup> ) y temperatura (°C), cuyos datos son fundamentales para la energía fotovoltaica. Los datos que presenta Meteonorm son de un período de 20 años para los datos de la irradiancia y 10 años para los datos de la temperatura.(Meteonorm, n.d.)

Este software es una combinación entre una base de datos, así como una herramienta para realizar análisis estadísticos como interpolación para aproximar a datos referenciales de los respectivos factores meteorológicos.(Remund et al., 2011) Los datos para la radiación solar son obtenidos a partir de GEBA (Global Energy Balance Archive), por sus siglas en inglés, mientras que el resto de datos son obtenidos de la base de datos dde WMO y NCDC respectivamente. El error que se puede considerar utilizando el software Meteonorm son típicamente entre 2% y 8%, siendo 8% para los terrenos en los cuales no hay medidas exactas del lugar y con

9

una incertidumbre alta para los datos obtenidos por los satélites en el área.(Remund & Müller, 2011)

## <span id="page-22-0"></span>**2.2. Criterios de diseño**

## **2.2.1. Descripción del equipo a utilizar**

El equipo que se va a utilizar para el análisis es la planta de desalinización de GMSW-300. Esta planta es actualmente alimentada por un motor cuya fuente de energía es la gasolina. El sistema cuenta con una válvula de seguridad que sirve para expulsar agua salada con presiones muy elevadas dentro del equipo, causada posiblemente por no cerrarla bien.

Cuenta principalmente con las siguientes partes: motor, silenciador, bomba de alta presión, válvulas de presión y filtros de carbono. Este equipo funciona inicialmente con un motor de combustión interna, es importante mencionar que antes de encender el sistema se debe ajustar el caudal del agua configurando la presión del manómetro 2 entre 4.5 a 5 MPa a través de la regulación lenta de la válvula, la misma que debe estar completamente cerrada al iniciar el proceso. Así mismo debemos asegurarnos que todas las mangueras y filtros estén correctamente ubicados y que estos no presenten ninguna fuga. (NIPPON DENSO CO (Aquagiken company Japan), 2016)

## **2.2.2. Alternativas de solución**

Tomando en cuenta las condiciones de la comuna y además la cantidad de agua que se debe tratar para que sea una solución viable se procede a plantear las siguientes alternativas como solución a la problemática:

## **Tabla 2.1 Alternativas de solución**

## <span id="page-23-0"></span>**Alternativa A: Combustión** Actualmente la planta opera a gasolina con un motor de combustión el cual transmite potencia hacia la bomba de alta presión mediante el uso de bandas. Se debe usar gasolina nueva y además el nivel de gasolina para cada ciclo de operación de la planta. **Alternativa B: Paneles solares** Para el uso de paneles solares se deberá cambiar el motor actual por uno eléctrico que pueda cumplir con los requisitos necesarios para el funcionamiento correcto de la planta. Además, se deberá diseñar un banco de baterías en el cual la energía

deberá ser almacenada. Este sistema funcionará únicamente de día, durante las horas de incidencia solar más fuerte.

#### **Alternativa C: Híbrido (Paneles solares y combustión)**

Este sistema funcionará principalmente con energía solar, sin embargo, al ser este muy dependiente de las condiciones ambientales, se tendrá una alternativa la que será el uso de combustión. Para esto se reemplazará el motor actual por uno híbrido, el cual podrá operar bajo ambas condiciones, tanto con energía eléctrica como por energía generada por combustión. También se diseñará un banco de baterías para almacenar la energía eléctrica de los paneles solares, sin embargo, cuando la energía no abastezca se cambiará al uso de la combustión como fuente de energía.

## **2.2.3. Factores de influencia**

A continuación, se presentó los factores de influencia que se tomaron en cuenta a la hora de analizar la solución más viable:

<span id="page-24-0"></span>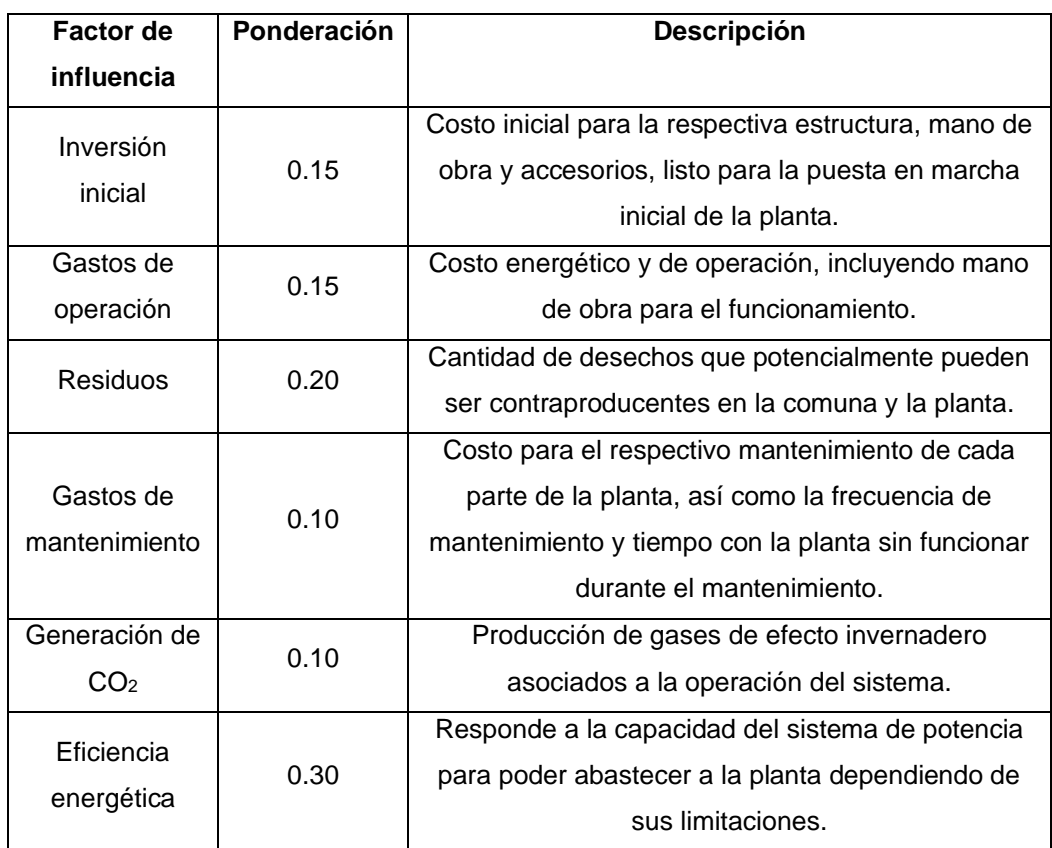

## **Tabla 2.2 Factores de influencia con su ponderación**

## **2.2.4. Matriz de selección**

A continuación, se presentó la matriz de selección que corresponde a las 3 alternativas planteadas previamente. También se interpretó el comportamiento a los factores de influencia con su respectiva ponderación, que se detalla en la siguiente tabla:

<span id="page-25-1"></span>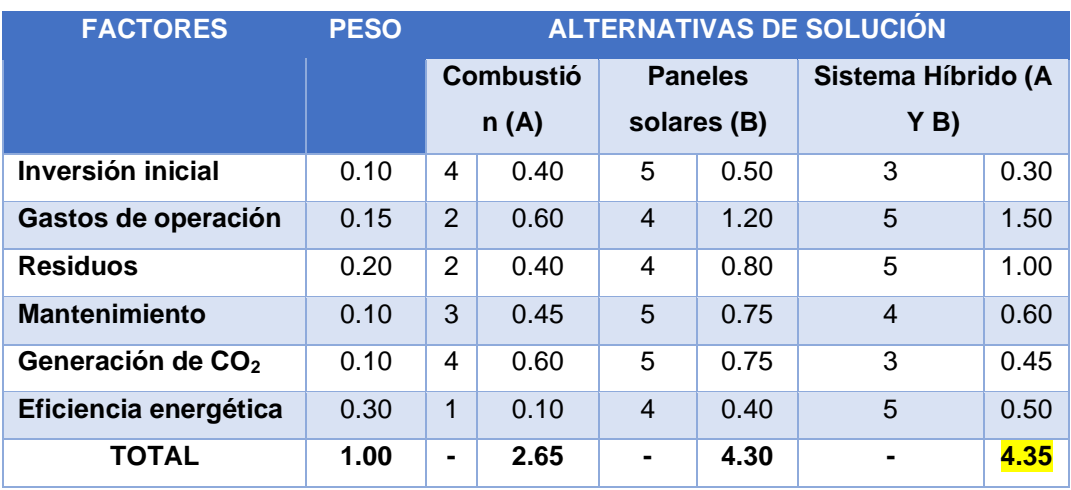

#### **Tabla 2.3 Matriz de selección**

Como se puede visualizar, tomando en cuenta los factores enlistados, se obtiene como solución la alternativa del sistema híbrido, compuesto por los paneles solares y el motor de combustión, que trabajando por separado ya que incrementan costos principalmente de inversión inicial y gastos de operación, así como la generación del CO2.

### <span id="page-25-0"></span>**2.3. Sistemas involucrados**

## **2.3.1. Sistema eléctrico**

La energía proporcionada por este sistema, es considerada la más factible al momento de trabajar con otras fuentes de energía en un sistema de potencia híbrido. Esto se logrará a través de paneles solares, optimizando su eficiencia y manufactura.

Los generadores del sistema fotovoltaico podrán trabajar conectados directamente a la red u operar de manera autónoma. El desafío principal que se presenta para este análisis es obtener las características de salida no lineales de un panel fotovoltaico que tiene cambios impredecibles en la radiación solar, ambiente y temperatura. Para maximizar esta potencia de salida, usamos un MPPT (Maximum power point tracking) el cual controló de manera eficiente estos cambios. Para esto modelamos los paneles fotovoltaicos, diseñamos el algoritmo de control MPPT y proveemos de potencia a la carga DC.

Para describir el funcionamiento inicial de este panel, tenemos que saber que el panel fotovoltaico ideal consta de una fuente de corriente constante y un diodo, mientras que para la aplicación real consta de una resistencia en serie Rs y una en paralelo Rp.

El modelo matemático de la teoría de semiconductores que describe el comportamiento de la corriente(I) y el voltaje(V) de un panel fotovoltaico ideal esta dado por:

$$
i = i_{pv,cell} - I_{o,cell} \left[ e^{\frac{qV}{\alpha kt}} - 1 \right]
$$
 (2.1)

Donde *Ipv,cell* es la corriente generada por la luz incidente, la cual es directamente proporcional a la radiación solar; *Id* es la ecuación de Diodo Shockley, *Io,cell* es la saturación inversa o corriente de fuga de diodo; *q* es la carga del electrón (1.602176464 e<sup>−19</sup>C); *k* es la constante de Boltzmann (1.3806503  $e^{-23}J/K$ ); **T** (en Kelvin) es la temperatura; y **a** es la constante ideal de un diodo.

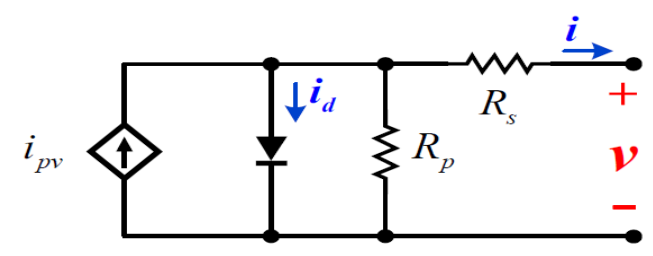

**Figura 2.3 Circuito de un panel fotovoltaico (Fuente: autores)**

<span id="page-26-0"></span>Sin embargo, la ecuación antes mostrada, no representa el comportamiento I-V de un sistema fotovoltaico práctico o real. El modelo práctico se compone de varios paneles conectados y se requiere de la inclusión de parámetros adicionales para definir todas las características.

Donde *Ipv* e Io son las corrientes fotovoltaicas y de saturación respectivamente del modelado. (Cárdenas et al., 2019)

$$
I = I_{pv} - I_o \left[ e^{\frac{V + R_S I}{\alpha V_t}} - 1 \right] - \frac{V + R_S I}{R_p}
$$
 (2.2)

#### **2.3.2. Microrredes DC**

Esta microrred, presenta una propuesta de solución que es capaz de generar, distribuir y regular el flujo eléctrico, a través de una red eléctrica distribuida compuesta por distintas fuentes de energía que funcionarán tentativamente en paralelo, en este caso se utilizó energía eléctrica y de combustión. Se añadió un sistema de almacenamiento de energía debido a la intermitencia de la energía solar. Con el fin de optimizar este sistema se diseñó un sistema de control que abarque desde la entrada fotovoltaica hasta el funcionamiento de la planta. Con este proceso ee pretende simular las correspondientes partes del sistema para que se pueda controlar independientemente. Esto va a depender de las condiciones que son: panel fotovoltaico, seguidor (MPPT), banco de baterías, sistema de desalinización y motor híbrido. (Falcão, 2009)

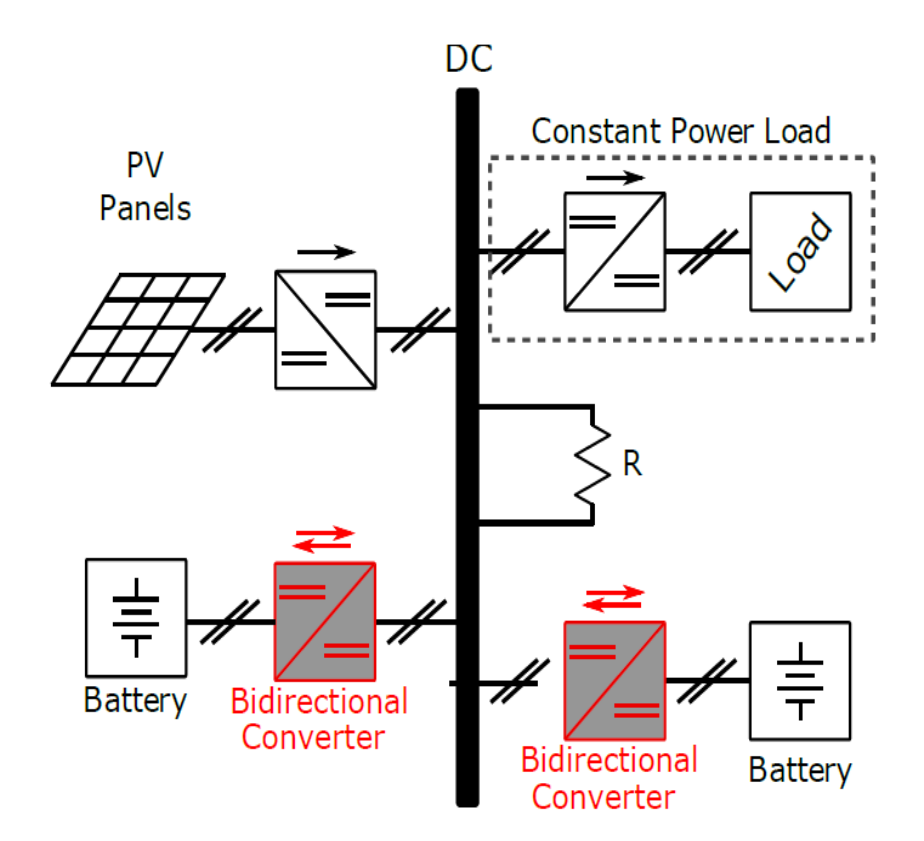

<span id="page-27-0"></span>**Figura 2.4 Microred para operación del sistema de potencia, (Falcão, 2009)**

#### **2.3.3. Sistema hidráulico**

El sistema hidráulico posee una estructura compuesta por un tanque hacia el cual ingresa el agua salobre sin tratamiento previo. En este tanque se inicia el proceso de pretratamiento del agua, es decir, el conocimiento de los aspectos físicos, químicos y biológicos. Paralelamente a esta estructura se muestran los respectivos filtros y bombas que complementan el proceso. Los resultados finales de este proceso es la obtención de agua desalinizada o permeado, así como la salmuera o residuos, que es el agua con una concentración elevada de sal.

A continuación, se presenta una representación gráfica del ciclo de desalinización de agua con sus respectivas fases:

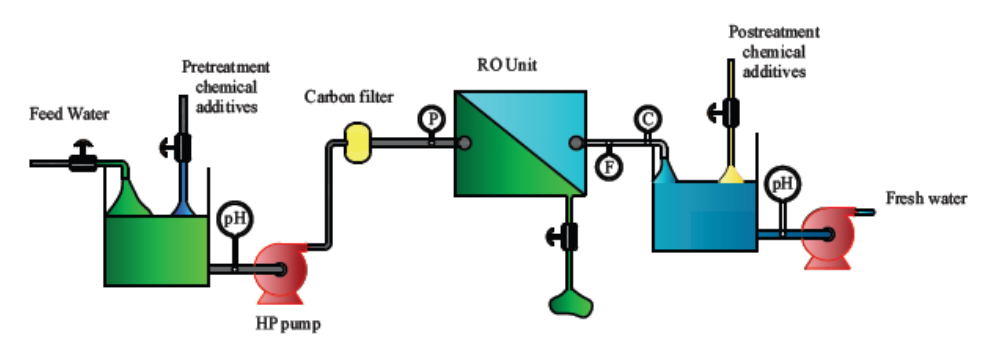

**Figura 2.5 Esquema del sistema hidráulico (Fuente: autores)**

## <span id="page-28-0"></span>**2.3.4. Simulación en Simscape**

A través de la herramienta de programación Matlab y su respectiva librería Simscape, se modeló de manera inicial la membrana como un sistema de ecuaciones (Apéndice A). Luego de esto añadimos la bomba de alta presión y los motores eléctrico e híbrido.

En virtud que en la librería de Simscape no se encuentra un motor híbrido, se procederá a hacer un análisis separado del funcionamiento de un motor de combustión con las condiciones a la cual opera la planta para de esta manera poder obtener el consumo de CO2 para este tratamiento y a su vez el consumo de gasolina requerida para las horas de operación del sistema. Este análisis se hará tanto para las condiciones iniciales y actuales en las cuales se

utiliza únicamente un sistema de potencia con el uso de un motor de combustión interna, tanto como para el diseño de la planta utilizando la energía eléctrica que proviene del arreglo fotovoltaico como principal fuente de potencia.

El análisis serán bloques de Simulink con ecuaciones estacionarias para la elaboración del modelo. Para el motor de combustión, panel fotovoltaico y banco de baterías se utilizará las operaciones del comando Simscape, librería en la cual ya se tiene modelos para los diferentes componentes del sistema a considerar para el análisis. Para que el proceso sea más rápido, se utilizó las curvas obtenidas a partir de este programa para poder observar el comportamiento de mejor manera del arreglo final del sistema de potencia.

# **CAPÍTULO 3**

## <span id="page-30-2"></span><span id="page-30-1"></span><span id="page-30-0"></span>**3. RESULTADOS Y ANÁLISIS**

## **3.1. Resultados de la membrana de Ósmosis Inversa**

A continuación, se presenta el condensado y el resultado del proceso de modelado de la membrana RO, tomando en cuentas las asunciones realizadas para los cálculos.

La primera Ley de Fick afirma que, si hay una diferencia de concentraciones, el movimiento de las partículas es más probable en una dirección que en otras, el resultado es el transporte de las misma. Las ecuaciones que se utilizaron para realizar el modelado del sistema de membranas se obtuvieron del trabajo de (Ahmad et al., 2015) para un sistema de membranas de ósmosis inversa en serie tal y como se requiere en el sistema seleccionado. El modelo se basa principalmente partiendo de que el comportamiento de las membranas es de una capa fina, así como asimétrica a lo largo de la misma. También se toma en cuenta las propiedades térmicas irreversibles del agua al pasar por las membranas. Las consideraciones de difusión de sal fueron obtenidas del modelo por(Sundaramoorthy et al., 2011) para el análisis en membranas en espiral.

Para la simulación en Simulink del modelo final se consideró la membrana Dow Chemical SW30-4040 (Sheet & Properties, 2020). A continuación, se muestra los parámetros de operación de la planta de desalinización analizada, la cual está conformada por dos membranas idénticas conectadas en serie. Para la membrana seleccionada se tomaron en cuenta los siguientes rangos de operación del catálogo del fabricante de la misma.

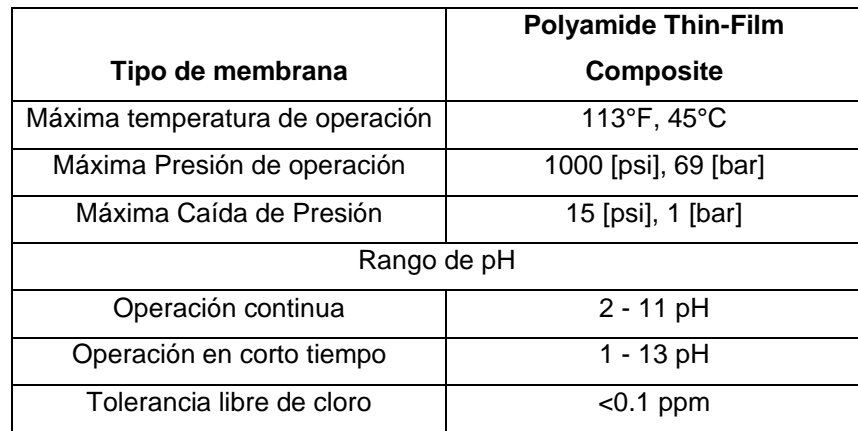

## <span id="page-31-0"></span>**Tabla 3.1 Rangos de operación de la membrana Dow Chemical SW30-4040**

<span id="page-31-1"></span>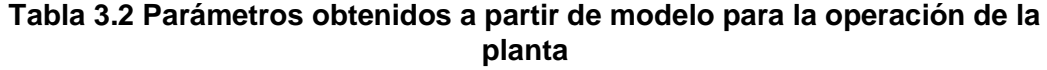

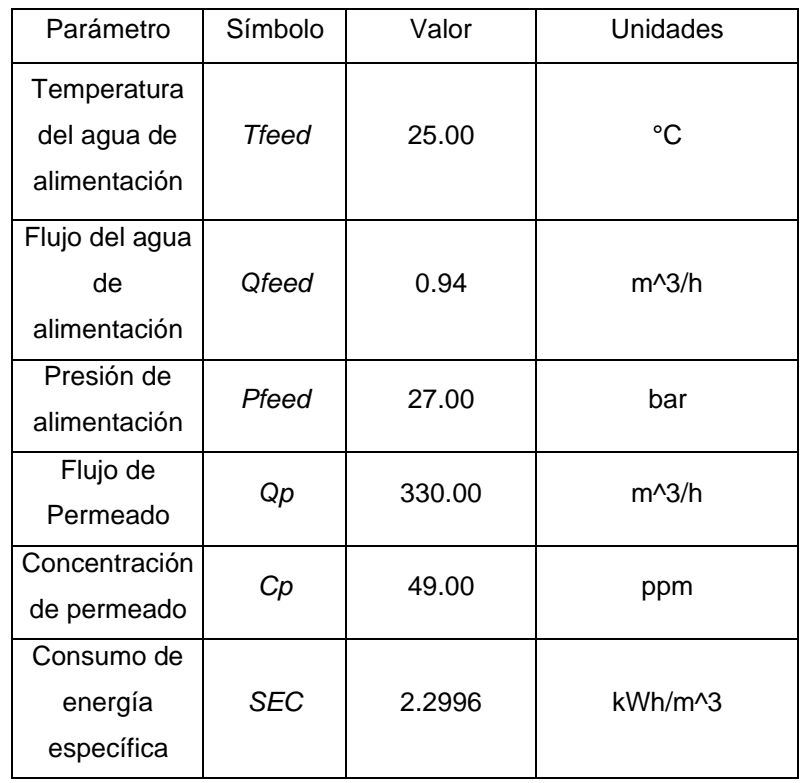

En el modelo para obtener los parámetros se asumió una temperatura del agua constante a lo largo de todo el año para que el modelo no sufra inconsistencias ni alteraciones al momento de hacerlo correr en el programa. Para obtener estos resultados se hizo un análisis de las características de la bomba que entrega el flujo hacia las membranas. El modelo de bloques elaborado en Simulink así como las ecuaciones utilizadas para diseñar dicho

modelo se encuentran en el Apendice A donde se mostrará todo el proceso para poder obtener los datos de operación.

De igual manera, para poder obtener las características de flujo de permeado, así como el consumo de energía específica por unidad de permeado se procedió a realizar dos vectores, uno tanto para las condiciones de presión, obtenidos de la bomba de alta presión ya seleccionada, de entrada, hacia la membrana y el otro con los rangos permisibles de flujo de entrada para observar cómo se comporta con las diferentes variaciones de presión y flujo.

A continuación, se mostrarán los comportamientos de flujo de permeado y el de energía específica dependiendo de las condiciones de flujo y presión de entrada.

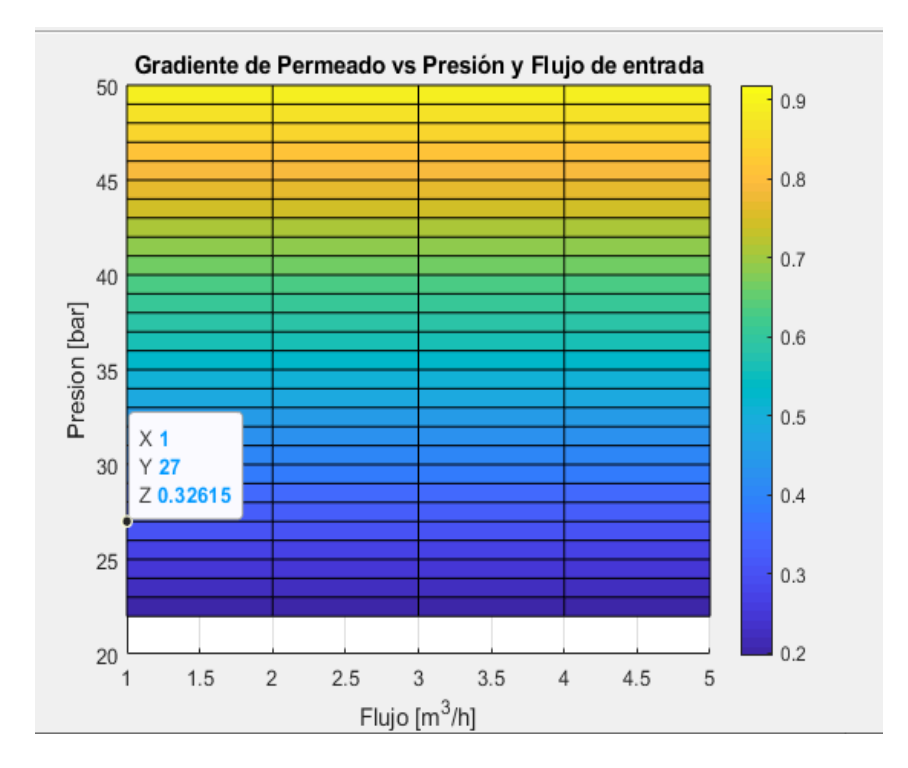

**Figura 3.1 Gradiente de permeado vs Caudal de entrada y Presión de entrada**

<span id="page-32-0"></span>En la gráfica se observa que el gradiente cubre todo el rango y esto es debido a que para el sistema a lo largo de todo el rango de operación la condición para la concentración de sal en ppm es menor a los 150 ppm permitidos para el uso del recurso como agua potable. A continuación, se mostrará la gráfica

del gradiente de energía específica por unidad de permeado en función del flujo y de la presión de entrada.

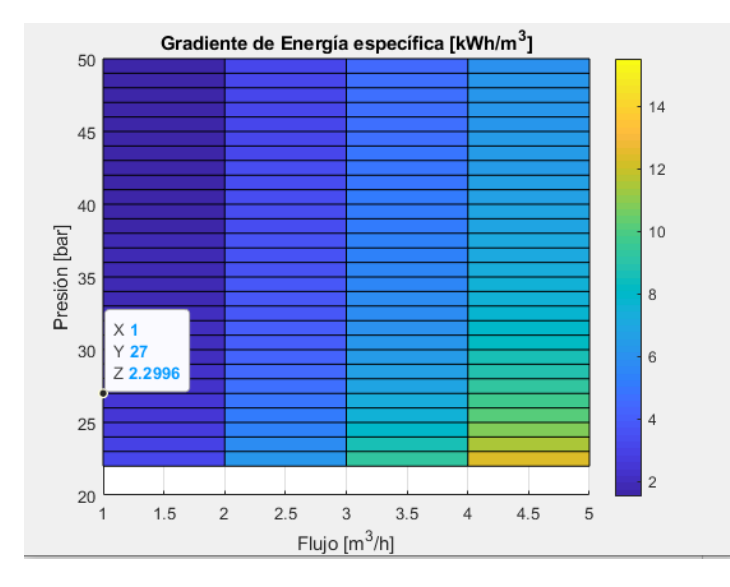

**Figura 3.2 Energía especifica vs Caudal de entrada y presión de entrada**

<span id="page-33-1"></span>En esta gráfica se aprecia que la energía específica por unidad de permeado es significativamente menor a la potencia entregada en kW/h por el motor hacia la bomba considerando que para poder llegar a la unidad de permeado se necesitarán aproximadamente 3 horas de operación del sistema. (Lissbeth & Martínez, 2020)

## <span id="page-33-0"></span>**3.2. Condiciones de recurso energético solar**

Para realizar el cálculo del arreglo fotovoltaico para el poder suplir la demanda de energía que requeriría el motor, primero se procedió a hacer un promedio mensual de las irradiancias a lo largo de un día para que de esta manera se pueda calcular las dimensiones del arreglo de paneles, del arreglo de baterías y la selección del inversor. A continuación, se muestra la gráfica de irradiancia promedio mensual a lo largo de un día.

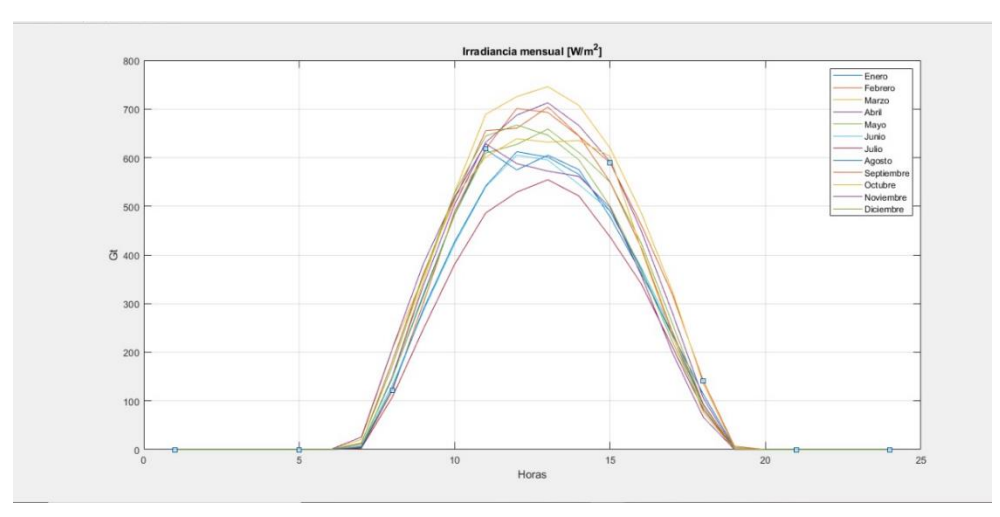

**Figura 3.3 Irradiancia mensual promedio a lo largo de un día**

<span id="page-34-0"></span>Aquí se puede apreciar las distintas curvas de irradiancia. Se observa que para todos los meses la incidencia del sol empieza a partir de las 6:00 am. A partir de aquí para el análisis y diseño del arreglo fotovoltaico se empleó un diseño para el peor mes(Curren & Dorn, 2018). Para estas condiciones de salinidad y asumiendo una temperatura promedio de 25°C se obtuvieron los siguientes resultados para el arreglo tanto de paneles fotovoltaicos como para el banco de baterías. Así mismo se seleccionó un inversor con la capacidad requerida para poder obtener el voltaje y corriente requeridos en AC para el funcionamiento del motor eléctrico.

El mes con peor irradiación, y el que fue considerado para el análisis, fue el mes de Julio. A partir de este mes se hizo el diseño para el cual se obtuvieron los siguientes resultados del arreglo fotovoltaico.

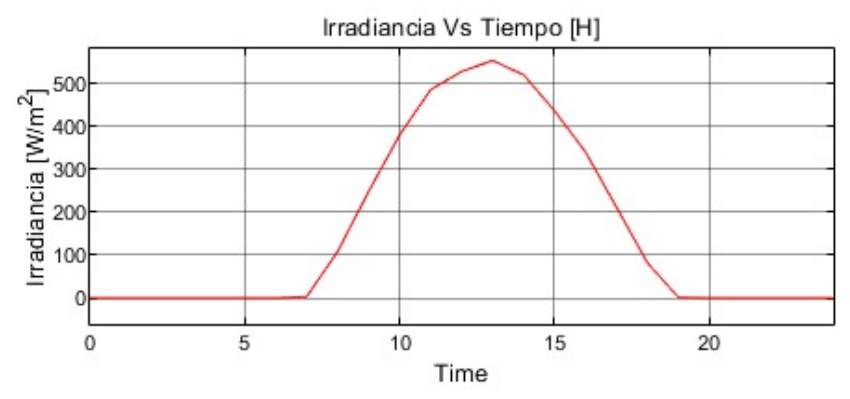

<span id="page-34-1"></span>**Figura 3.4 Irradiancia para el mes de Julio a lo largo de un día (peor mes en el año)**

Para esta gráfica se realizó un promedio por hora de todos los días para el mes de Julio, obteniendo de esta manera el valor de irradiancia promedio. Se puede apreciar que la irradiancia es baja en promedio ya que para este mes en ningún momento del día logra pasar los 600 W/m<sup>2</sup>. En el mes más alto de irradiancia, que sería febrero, los valores al mediodía pueden llegar a ser en un promedio hasta de 750 W/m<sup>2</sup>. Se considera que hay días en los que se puede llegar a los 900 W/m<sup>2</sup> pero también se toma en cuenta los días en que el sol no tenga tata incidencia que son los que ocasionan que el promedio de esta baje. Sin embargo, si se hace un análisis con estos valores no satisfará la energía requerida al momento de que llegue a un mes con baja irradiancia.

<span id="page-35-0"></span>

| Panel<br>Solar | 375 W | 24 V | 19% | 16 | Panel Monocristalino de<br>alta Potencia                       |
|----------------|-------|------|-----|----|----------------------------------------------------------------|
| <b>Batería</b> | 600Ah | 48 V |     | 15 | Batería estacionaria con<br>profundidad de descarga<br>del 50% |
| Inversor       | 4kW   | 48V  | 95% | 1  | N/A                                                            |

**Tabla 3.3 Características del arreglo fotovoltaico, baterías e inversor seleccionados**

A partir de este arreglo y dimensionamiento de los distintos componentes para el sistema de potencia eléctrico. El cálculo de cómo se llegó a estos resultados se encuentran en el Apéndice B.

Con estos resultados obtenidos, se procedió a hacer la simulación con componentes de Simulink utilizando los respectivos bloques de Simscape. El voltaje nominal de las baterías es de 48 V por lo que la entrada del arreglo de ser asimismo de 48V. Ya que debido al arreglo fotovoltaico se tiene unos
puntos de máxima potencia como se muestra a continuación en la gráfica, se debe usar un convertidor DC-DC para llegar al punto de operación del sistema.

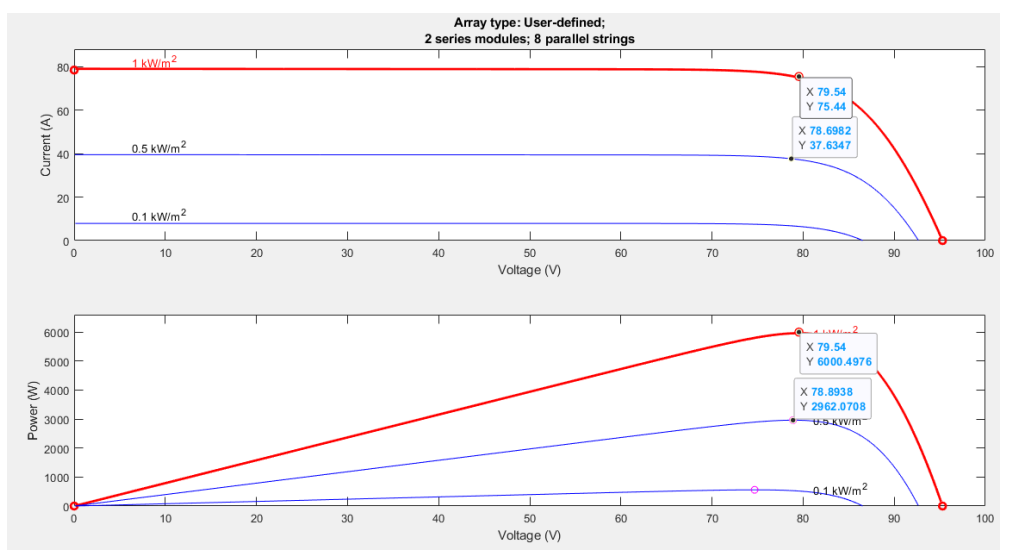

**Figura 3.5 Condiciones de Potencia [W] vs Voltaje [V] y de Corriente [A] vs Voltaje para el arreglo de paneles seleccionados.**

Para el arreglo calculado a partir del cálculo del peor mes, se ingresó estos datos al componente de panel solar de la librería de Simscape donde se obtuvo que arroja un voltaje de 79.54 V para el punto de máxima potencia, este fue regulado con el seguidor de MPPT (Maximum Power Point Tracker) por sus siglas en inglés. La potencia máxima de este arreglo es de 6000.50 [W]. Sin embargo, para el análisis se ve que hay un promedio de 500 [W/m<sup>2</sup>]. Para estos valores de irradiancia se observa que la potencia máxima es de 2962.07 [W] sin embargo el voltaje se mantiene igual por lo que la magnitud que es directamente proporcional a la potencia generada del panel y a la irradiancia es la corriente [A]. Tomando en consideración que el las baterías fueron conectadas al arreglo fotovoltaica. Se utilizó un convertidor Buck, el cual bajó el voltaje del arreglo a los 24 V por cada panel. Además, debido a que el banco de baterías es tiene un voltaje nominal de 48 V, se utilizó el arreglo de 2 paneles en serie y el resto en paralelo para poder suplir los 48 V necesarios de voltaje nominal y así poder conectarlos. Una vez que se realizó todas estas características se procedió a correr el programa en Simulink obteniendo los distintos resultados para los distintos valores de irradiancia en un día promedio en el mes de julio que sería el de más baja irradiancia.

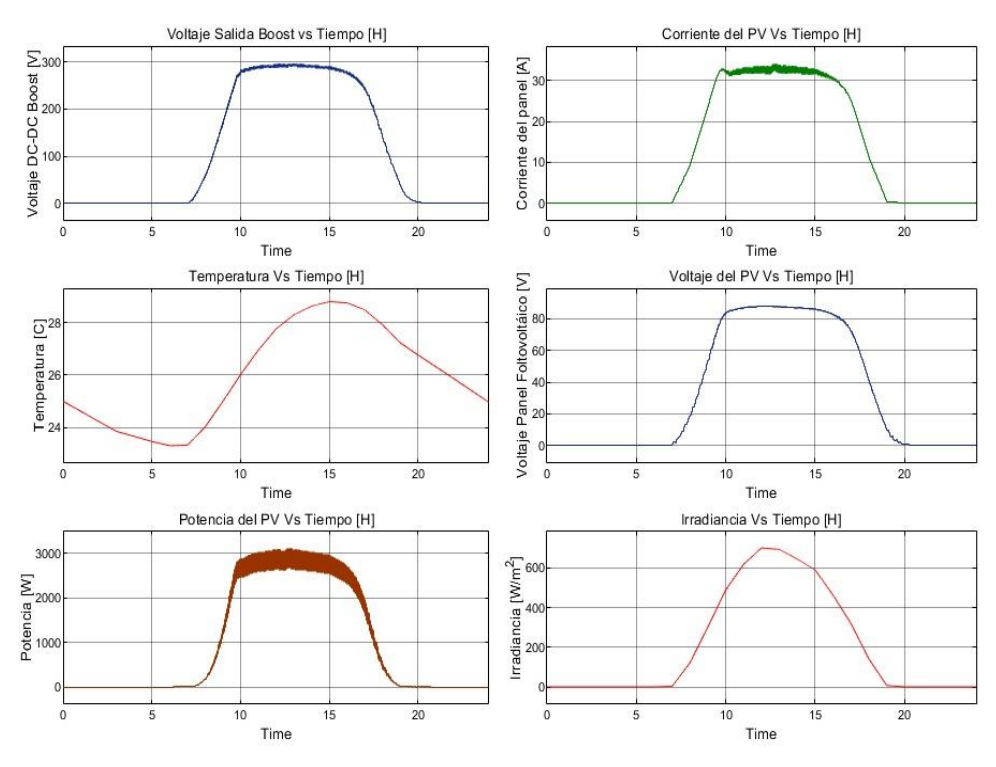

**Figura 3.6 Graficas correspondientes a los distintos valores de voltaje de salida del DC-DC,Temperatura, Potencia, Corriente, Voltaje del panel e irradiancia en el mes de febrero**

En estas gráficas se puede apreciar cómo la potencia máxima que se alcanza se mantiene constante aproximando los 3000 [W], como ya se dijo antes, esto es considerando los días de alta irradiancia y los días con una irradiancia muy baja que puede ser debido a diversos factores. Como esta gráficas son para el mes de irradiancia más alta, a continuación se mostrará las gráficas para el mes de irradiancia más baja que vendría a ser el de julio.

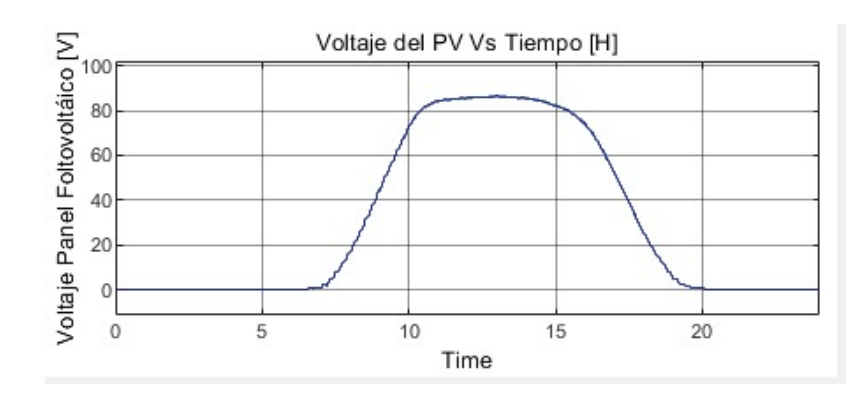

**Figura 3.7 Voltaje de salida del Panel a lo largo de un día en el mes de julio**

Como se puede apreciar esta gráfica es muy similar a la del voltaje en el mes de febrero, por lo que se puede decir que el voltaje es independiente de la irradiancia ya que a pesar de que esta cambió del mes con mayor irradiancia al mes con la menor este voltaje no varió, sin embargo, la corriente si mostrará cambios como se verá a continuación.

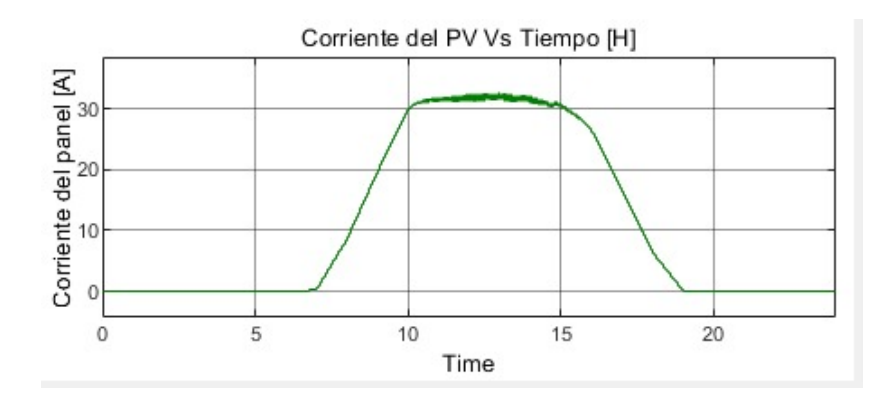

**Figura 3.8 Corriente del panel a lo largo de un día en el mes de julio**

La gráfica 3.8 que es la que muestra la irradiancia en el mes de julio es la que se usó como valor de entrada para estos datos. Como se puede apreciar la corriente si disminuye en comparación al mes de febrero por lo que se puede concluir nuevamente que la corriente si es directamente proporcional a la irradiancia y debido a que la corriente disminuyó y el voltaje se mantiene igual, se asumió que el voltaje también disminuiría como efectivamente si sucedió y se puede apreciar en la gráfica a continuación.

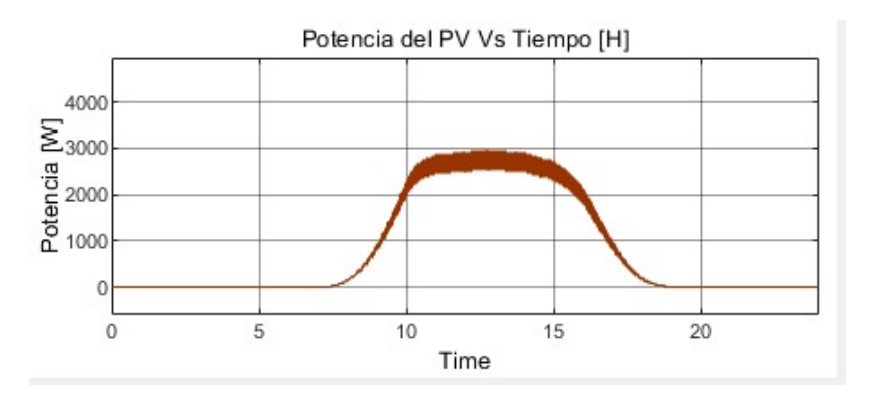

**Figura 3.9 Potencia del arreglo fotovoltaico para un día promedio en el mes de julio**

Se aprecia que aunque de manera no significativa, la potencia disminuye ya que en este caso a diferencia del anterior, no se llega en ningún punto a los 3000 [W] como si sucedía en el mes de febrero.

Con estos gráficos se pudo comprobar que el arreglo a partir de la necesidad del motor es correcto ya que es un motor de 3 HP que es lo mismo que decir un motor de 2.2 Kw y para el peor mes se aprecia que nunca bajará de ese requerimiento para motor.

#### **3.3. Comparación de energía generada vs energía consumida.**

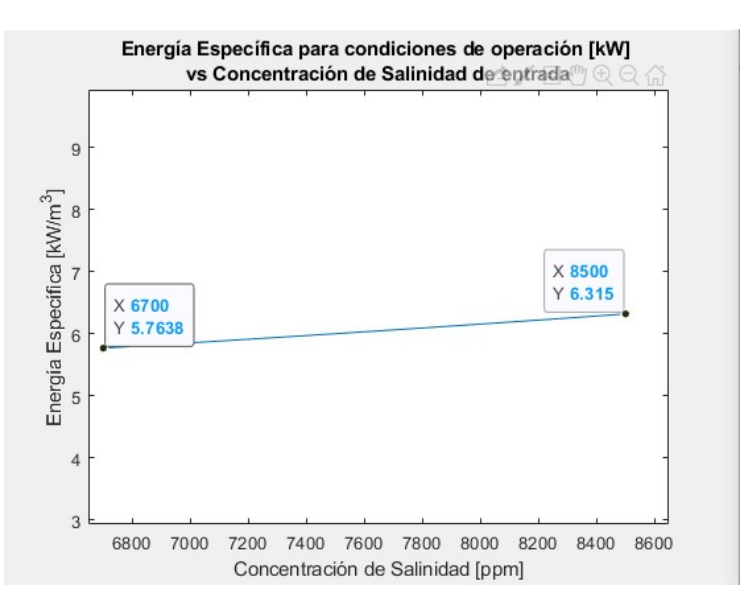

**Figura 3.10 Energía especifica por unidad de permeado requerida dependiendo de los niveles de salinidad**

Las condiciones para este gráfico parten de que se necesitará un caudal de entrada de 3 [m3/h] y una presión de entrada de 27 bar, ambos suministrados por la bomba. En este gráfico se puede apreciar que la cantidad de energía requerida para salinizar por unidad de permeado es directamente proporcional a la salinidad de entrada. Se logró conseguir los dos puntos críticos que son los puntos de mayor salinidad y de menor salinidad. Para el punto de menor salinidad de entrada, el cual tiene el valor de 6800 [ppm] se aprecia que la energía requerida por unidad de permeado es de 5.7638 [kW/m<sup>3</sup>]. Por el lado de mayor salinidad de entrada, y por consecuente la mayor cantidad de energía requerida por la planta, se obtuvo un valor de 6.315 [kW/m<sup>3</sup>]. Se procedió a hacer el cálculo de la energía por hora que requerirá la planta para estos valores extremos de salinidad y se obtuvo el resultado mostrado a continuación.

| Salinidad<br>[ppm] | Enería Requerida por<br>unidad de permeado<br>$[kW/m^3]$ | Energía Requerida<br>por hora [kWh] |
|--------------------|----------------------------------------------------------|-------------------------------------|
| 6800               | 5.7638                                                   | 2.01733                             |
| 8500               | 6.315                                                    | 2.08395                             |

**Tabla 3.4 Análisis de la energía requerida por hora con respecto a la energía requerida por unidad de permeado**

Para este análisis, lo que se realizó fue la producción promedio de energía producida por el arreglo de paneles. Como ya se pudo observar, el arreglo de paneles fotovoltaicos en el peor mes de irradiación tuvo una producción de aproximadamente 2900[W]. Esto nos indica que para el peor mes se podrá cubrir al menos esa cantidad de energía. La planta de desalinización GSW30- 4040 opera actualmente con un motor de combustión interna de 2.1 [KW], lo que nos muestra que la energía en el peor mes se podrá satisfacer esta demanda energética. A continuación, se mostrará una gráfica en la cual se apreciará el consumo mensual frente al consumo requerido por la planta de desalinización. Se determinó para el cálculo, como ya se hizo previamente, que la planta operará 8 horas al día con un una continua.

| <b>MESES</b>      | <b>ENERGIA GENERADA</b> | <b>ENERGIA CONSUMIDA POR</b> |  |  |
|-------------------|-------------------------|------------------------------|--|--|
|                   | POR EL SISTEMA          | <b>LA PLANTA DE PERMEADO</b> |  |  |
|                   | [ KWh ]                 | [ KWh ]                      |  |  |
| <b>ENERO</b>      | 3.1                     | 2.07                         |  |  |
| <b>FEBRERO</b>    | 3.2                     | 2.084                        |  |  |
| <b>MARZO</b>      | 2.95                    | 2.076                        |  |  |
| <b>ABRIL</b>      | 2.8                     | 2.042                        |  |  |
| <b>MAYO</b>       | 3.15                    | 2.055                        |  |  |
| <b>JUNIO</b>      | 2.7                     | 2.032                        |  |  |
| <b>JULIO</b>      | 2.5                     | 2.017                        |  |  |
| <b>AGOSTO</b>     | 2.75                    | 2.025                        |  |  |
| <b>SEPTIEMBRE</b> | 2.7                     | 2.049                        |  |  |
| <b>OCTUBRE</b>    | 2.85                    | 2.08                         |  |  |
| <b>NOVIEMBRE</b>  | 3.05                    | 2.075                        |  |  |
| <b>DICIEMBRE</b>  | 3.15                    | 2.025                        |  |  |

**Tabla 3.5 Datos mensuales de la energía generada por el sistema y la energía consumida por la planta**

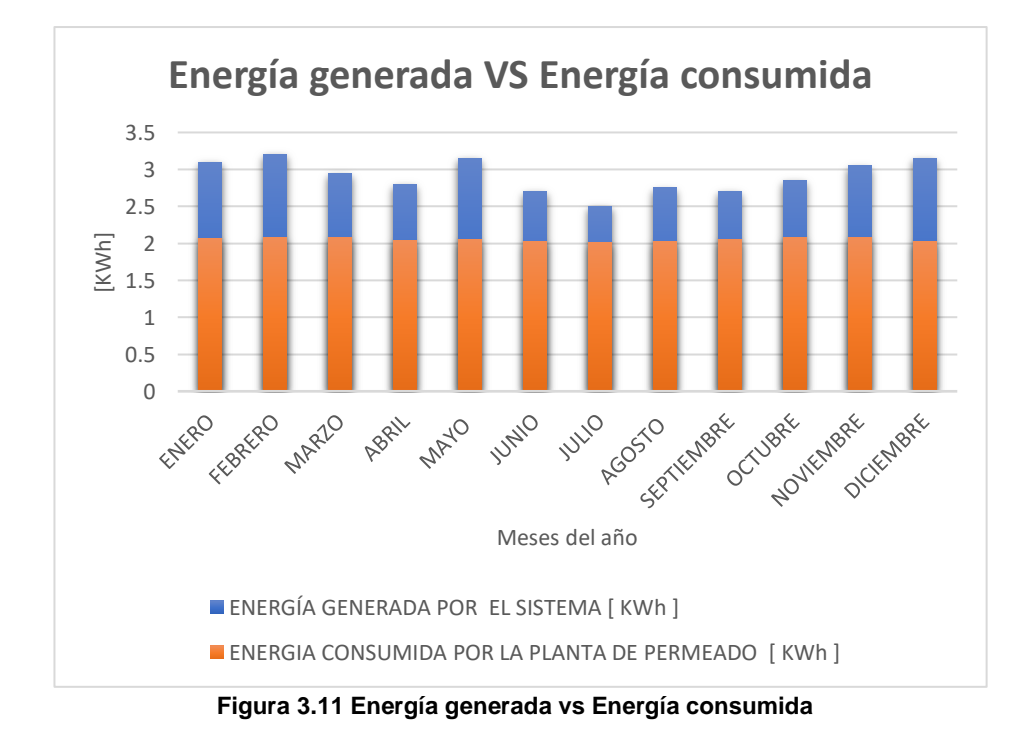

Esta gráfica muestra cuánta energía es requerida por hora para el sistema de membranas en serie. En ambos casos se puede ver cómo en ninguno de los casos se requiere una energía mayor a 2.1 [kW] lo cual es ideal para el

sistema de potencia que se requiere ya que en el peor de los casos en el día promedio del mes más nublado se puede apreciar una potencia producida mínima de 2.5 [kW].

Para el exceso de energía mensual, gracias al número de baterías con las que se cuenta se podrá almacenar en las mismas, con la finalidad de poder tener como reserva en caso de que nuestro motor de combustión llegue a fallar o se decida que la planta trabaje más de 12 horas al día para aumentar el porcentaje de los habitantes beneficiados

#### **3.4. Motor seleccionado**

El motor proporcionado en el equipo se trata de uno de combustión que desarrolla 2.1kW de potencia a 3600rpm, el cual se encuentra acoplado a la bomba de la planta, la cual es una de émbolo, por medio de una transmisión de banda polea dos a uno, teniendo como variable de entrada a la bomba una velocidad angular de 1800rpm, por lo que el motor eléctrico a seleccionar debe cumplir condiciones de potencia y velocidad de al menos 2.1kW y una velocidad angular cercana a las 1800rpm.

A partir de los datos anteriormente mencionados, se decide selecciona un motor eléctrico de la marca WEG W22 a 60Hz de alta eficiencia, el cual desarrolla una potencia nominal de 2.2kW a 1760rpm, y que presenta un consumo de 460V y 3.91A, siendo a partir de este requerimiento energético que se dimensiona el banco de paneles fotovoltaicos.

#### **3.5. Análisis del Banco de Baterías**

Para llevar a cabo el análisis del banco batería se basó en un análisis similar a lo que fue el diseño del arreglo solar(Curren & Dorn, 2018). Esto con la finalidad de, a partir de la batería seleccionada que fue la Batería Estacionaria Ultracell 600Ah 48V UZS600 (Specification, n.d.). Esta batería tiene una capacidad, como su nombre hace referencia, de 600 Ah. A partir de este análisis que se encuentra especificado con su respectivo cálculo en el Apéndice B.

Se decide la selección de este modelo de baterías para el banco debido a que, por la potencia requerida que es cercana a los 3 [KWh], incluidas todas las consideraciones que reduzcan la eficiencia o aumenten el consumo, las baterías serian de 48V dado que se requiere que la corriente continua que se genere durante su consumo sea menor a los 100A, por cuestiones de seguridad y temperatura de los cables utilizados.

Partiendo de la energía generada en los paneles en un día de poca irradiación se obtiene que el banco de baterías constaría de 15 baterías; las cuales estarían conectadas en paralelo lo que permite una mejor interacción con el inversor, el cual se trata de un inversor JNTech modelo JNP5K5H que entrega.

| Batería Estacionaria 600 Ah 48V Ultracell UZS600         |                 |  |  |
|----------------------------------------------------------|-----------------|--|--|
| Profundidad de descarga                                  | 50%             |  |  |
| Días de Autonomía para<br>funcionamiento de Sistema      | 4 días          |  |  |
| Energía almacenada                                       | 28800 [Wh]      |  |  |
| Energía de Acumulación                                   | 95268 [Wh]      |  |  |
| Energía de Acumulación Con<br>factor de Seguridad de 10% | 209589.6 [Wh]   |  |  |
| Capacidad del sistema                                    | 8732.9          |  |  |
| Capacidad de la Batería                                  | 992.375         |  |  |
| Número de Baterías                                       | 15, en paralelo |  |  |

**Tabla 3.6 Arreglo de baterías con sus respectivas características a partir del modelo**

A partir de estas características lo que se puede apreciar es que las baterías tienen un arreglo de 15 en total, todas siendo en paralelo ya que una sola en serie ya podría abastecer los 48 V requeridos por el inversor seleccionado ya que, si el inversor y el arreglo de baterías no poseen el mismo voltaje nominal, no habrá manera de conectarlos de manera correcta.

Para el análisis se asumió que el arreglo de baterías tendría un funcionamiento autónomo sin necesidad del arreglo de paneles de 4 días, para esto lo que se hizo fue el análisis utilizando nuevamente la herramienta Simscape en la cual se puede dar los parámetros obtenidos por la batería y que así se pueda simular como sería el Estado de carga de dicha batería a lo largo del tiempo. Para este cálculo se asumió que la batería tendría un estado SOC inicial de 50 % y así mismo uno de 100% para determinar cuánto tiempo tardaría en descargarse dicho arreglo para el motor seleccionado que opera a 460 V y 5 A, lo que da una potencia de 2.2 [kW] o a su vez 3HP. A continuación, se mostrará una imagen de las curvas características de un arreglo de baterías.

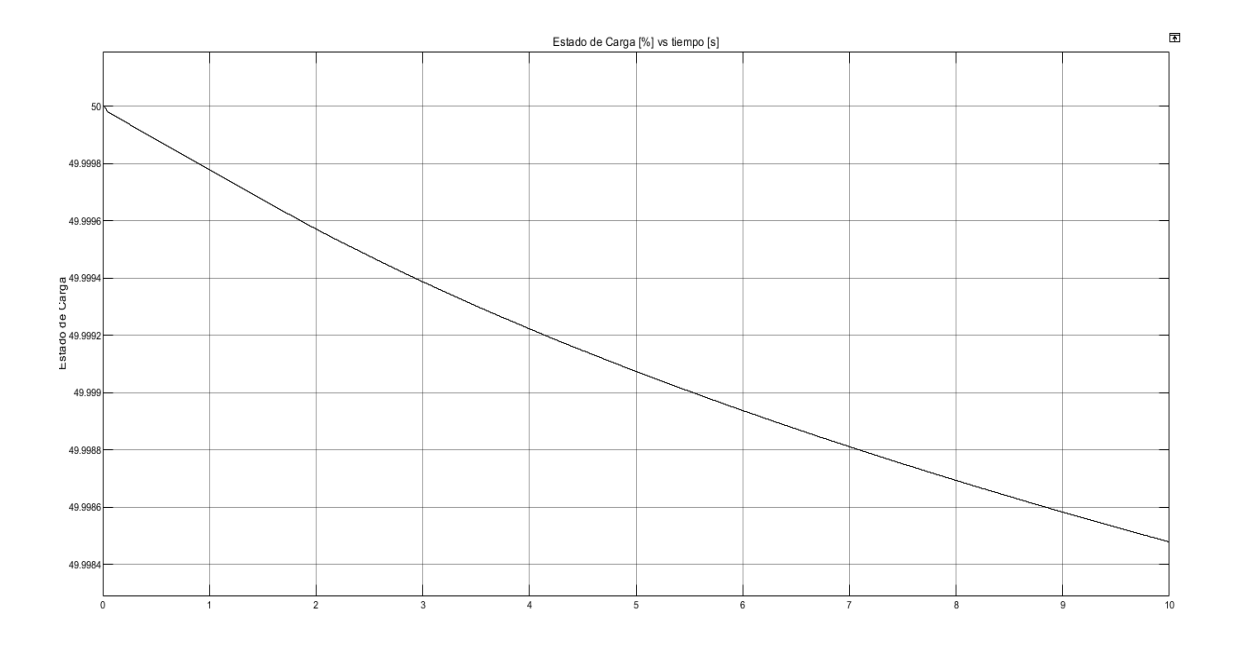

**Figura 3.12 Estado de carga de la batería en función del tiempo en segundos**

Este gráfico muestra el estado de carga de la batería con un arreglo de dos baterías en paralelo para funcionamiento de un motor de 460 [V] y 2.2 [kW] de potencia. En este caso se determina que el tiempo de descarga de las baterías es de 3.5 días.

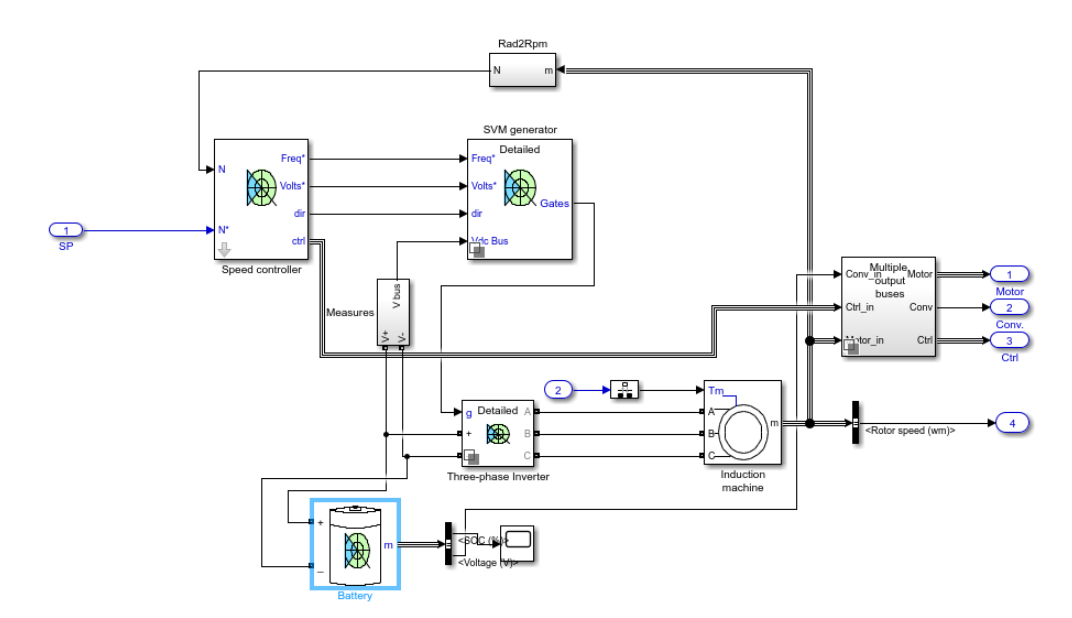

**Figura 3.13 Sistema de almacenamiento acoplado al sistema eléctrico**

#### **3.6. Resultados del Sistema de Potencia con ambos motores.**

Se pudo determinar que la manera en la que se va a implementar el sistema es mediante el uso de ambos motores, tanto uno de combustión como uno eléctrico. El eléctrico se asumió que funcionaría 8 horas al día que es desde las 7 A.M. hasta las 3 P.M. que es el horario en el cual la energía producida por los paneles es lo suficientemente significativa para que haya un ahorro de combustible considerable. A continuación, se muestra un ejemplo de cómo funciona la planta con los componentes seleccionados para el sistema eléctrico.

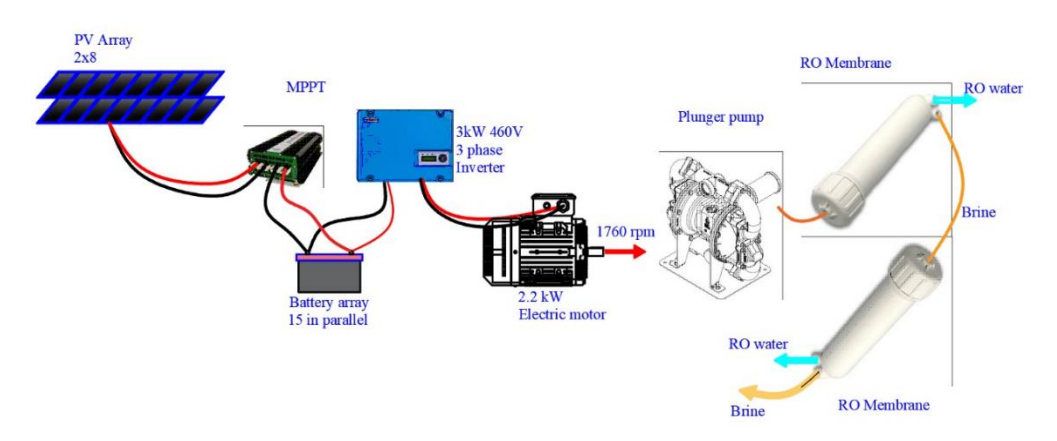

**Figura 3.14 Funcionamiento de la planta con los componentes seleccionados para el sistema eléctrico**

#### **3.7. Descripción del impacto ambiental**

Para mostrar el beneficio que se obtuvo en cuanto a la reducción del impacto ambiental, se calculó el ahorro de emisiones de Kg de  $CO<sub>2</sub>$  por mes y por año, comparando nuestro sistema híbrido con el sistema completamente de combustión, se tomó en cuenta los 6 litros de capacidad del tanque de gasolina de nuestro motor de combustión.

También fueron necesarios los datos de los parámetros de funcionamiento de nuestro motor de 4 ciclos, a partir de los datos de operación otorgados.

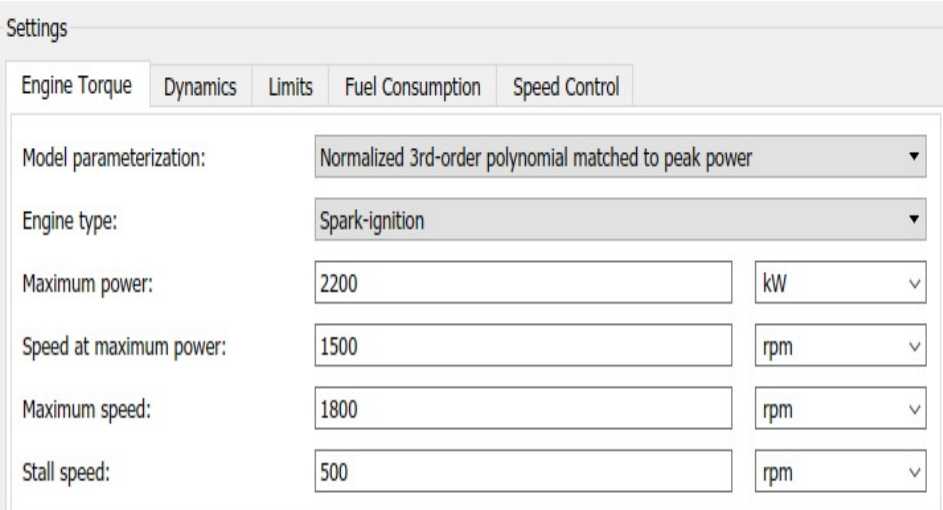

**Figura 3.15 Parámetros del funcionamiento del motor (Fuente: Autores)**

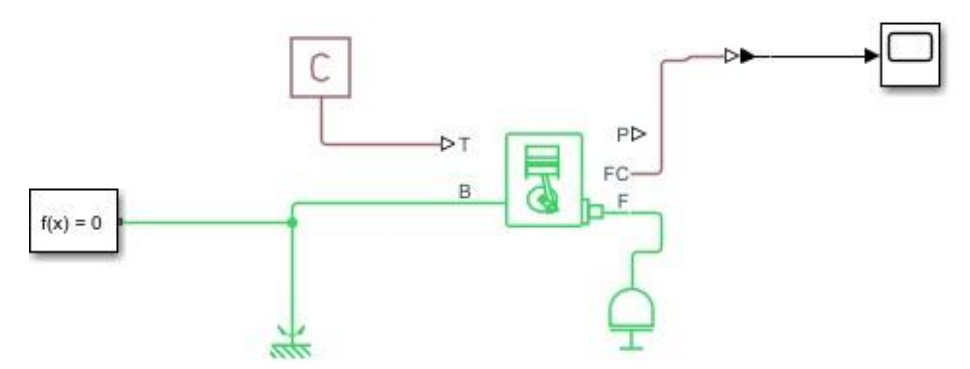

**Figura 3.16 Modelo del motor de combustión en Simscape (Fuente: Autores)**

En esta figura se muestra el esquema seleccionado para las condiciones del motor de combustión interna. De esta manera se pudo determinar la cantidad de combustible que se consumía por unidad de tiempo. Esta se obtuvo que a condiciones de operación ideales es de 5 [mg] por unidad de revolución [rev]. será constante el consumo de combustible.

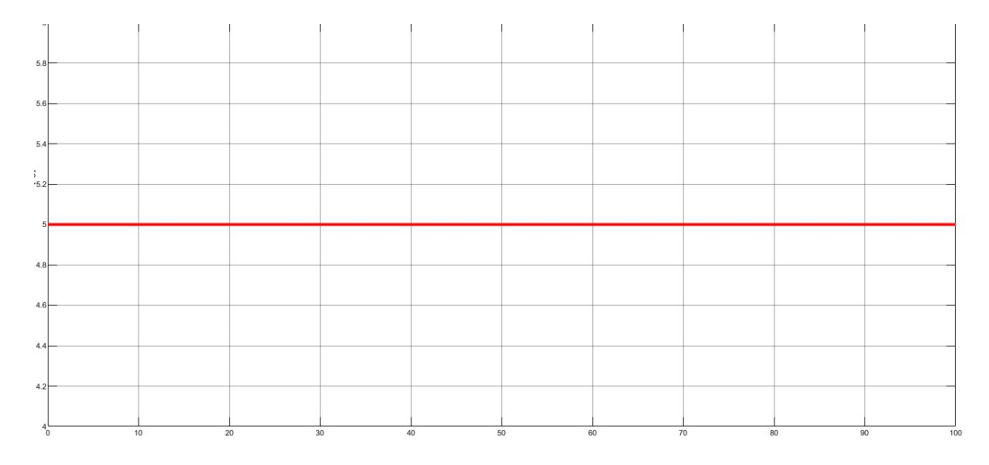

**Figura 3.17 Consumo de gasolina por revolución del motor [mg vs rev]**

Luego, con este dato obtenido de la simulación de SimScape y los parámetros de de operación del motor, se procedió a calcular el consumo de combustible en [Kg] por unidad de tiempo [hora]:

Consumo de combustible:

$$
5 \frac{mg}{rev * 1500 rev}/1 min * \frac{1 \, Kg}{1 \, x \, 10^6 mg * 60 min}/1 \, h =
$$

### Consumo de combustible= 0.45  $^{Kg}/_{hora}$

Además, con ayuda de la densidad de la gasolina  $\rho_{gasolina}$  = 0.68  $^{Kg}/_{L}$  , se obtuvo la relación que 10 litros de gasolina es equivalente a 6.8 Kg de la misma, con lo cual se pudo obtener el consumo de combustible en L gasolina  $\mathcal{V}_{hora}$  :

Consumo de combustible=  $0.45\ {\frac{Kg}{hora}} {_*\ 10\ L}_{\big/6.8\ Kg} =$   $\bf{0.66\ L\ gas}$ olina $/$  hora

Teniendo en cuenta que nuestro tanque de gasolina es de 6 litros, obtenemos el tiempo de operación:

**Tiempo de operación =** 
$$
\frac{1 \text{ } hora}{0.66 \text{ } L \text{ } gasolina}^*
$$
 6  $L = 9.09 \text{ } horas = 9 \text{ } horas$ 

Una vez que se obtuve el tiempo en el cual nuestro motor opera en un día, se encontró el factor de emisión de  $CO<sub>2</sub>$ , con ayuda de la tabla mostrada a continuación.

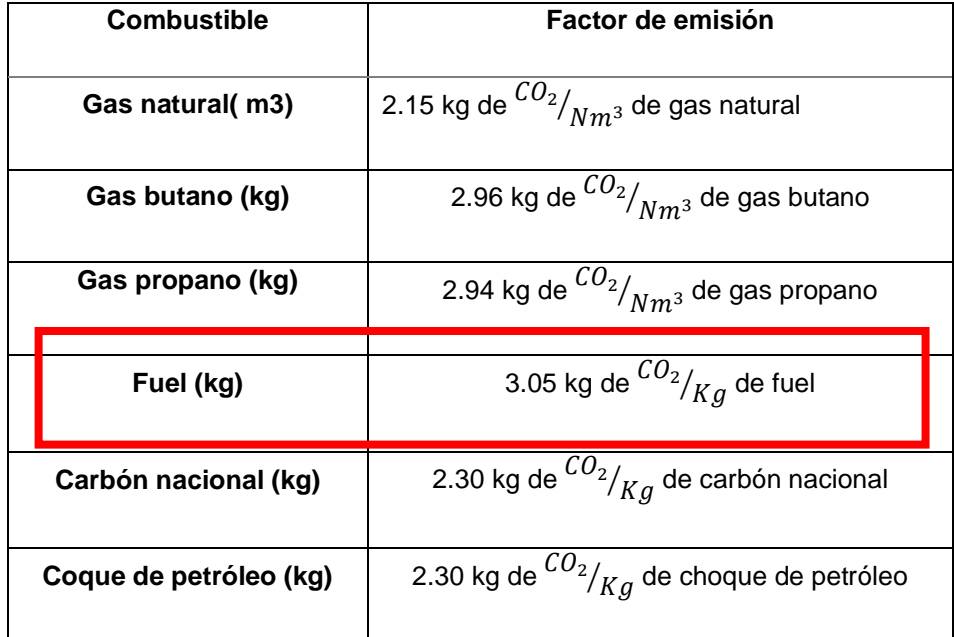

#### **Tabla 3.7 Factores de emisión de combustibles (Comisión Interdepartamental del Cambio Climático**

Con ayuda del modelo matemático, Apéndice C, se trabajó con un programa en Visual Básic.Net el cual permitió realizar múltiples iteraciones y poder llegar a este valor de emisiones de  $CO<sub>2</sub>$ , que de acuerdo al catálogo de nuestro motor seleccionado nos daría como resultado un total de 3.05 kg de  $^{\mathcal{C}O_2}\!/\!_{\mathit{Kg}}$  de fuel.

Finalmente, se plantearon los dos sistemas y se halló el ahorro de emisiones:

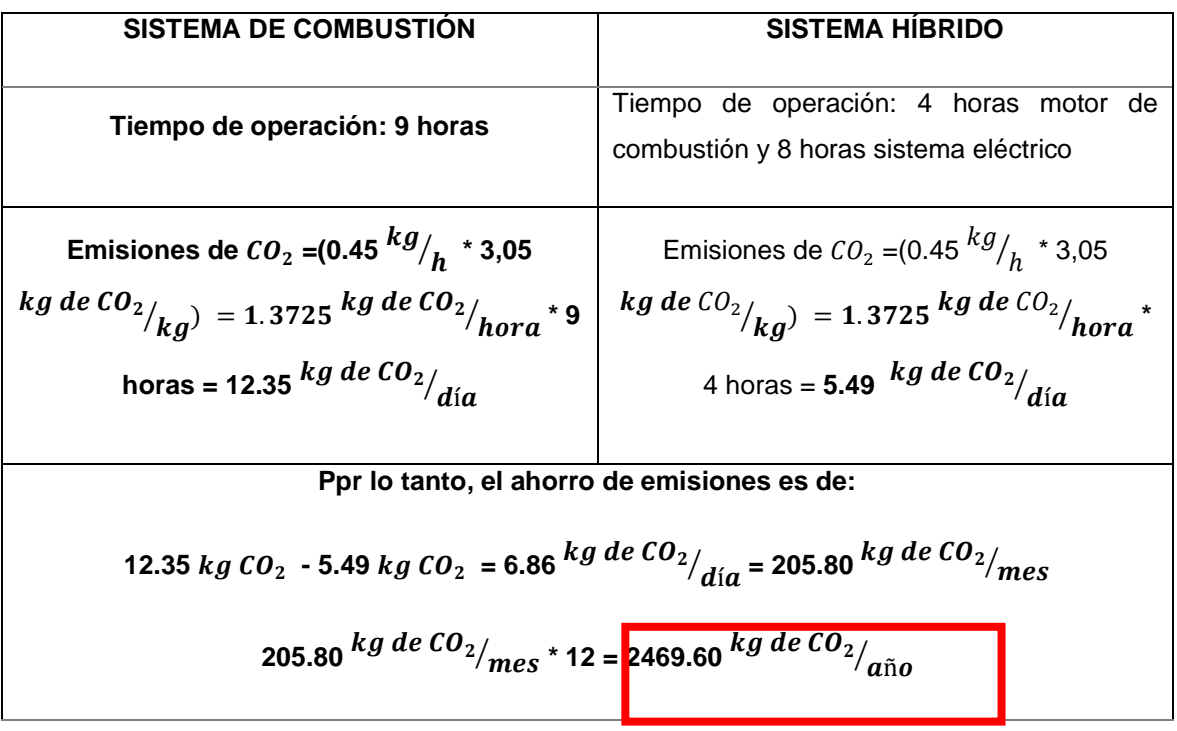

#### **Tabla 3.8 Ahorro de emisiones de**

#### **3.8. Análisis de costos**

#### **Tabla 3.9 Lista de materiales inicial**

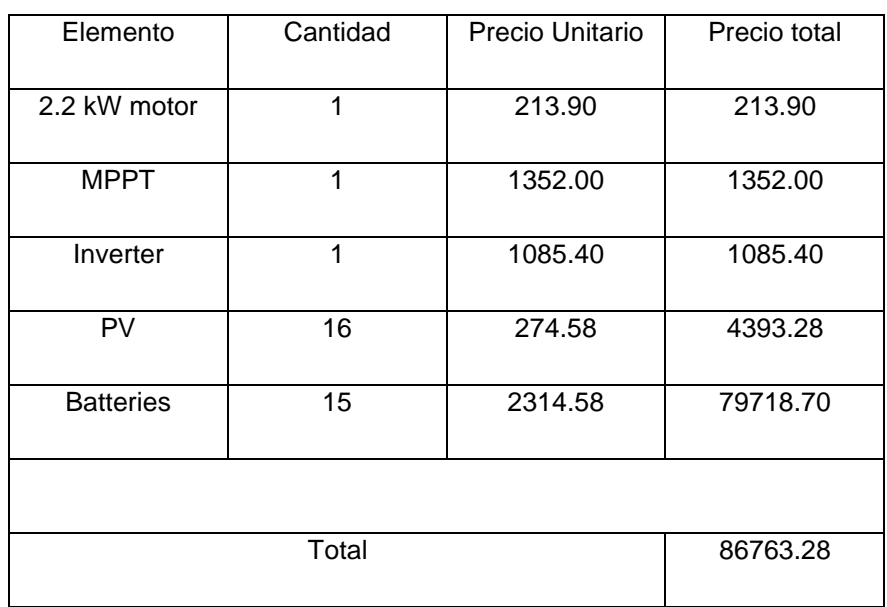

En el caso de elementos como inversor, baterías, MPPT y paneles se consideró un 30% adicional que corresponde a los costos de importación para cada uno de ellos. Mientras que el motor es posible adquirirlo en el mercado local.

Por otro lado, al momento de realizar las simulaciones de ciclos de carga y descarga en MATLAB para las baterías, se pudo constatar que el banco de baterías obtenido por cálculos manuales presenta un alto sobredimensionamiento, es decir, que se puede reducir el número de baterías a utilizar y por tanto los costos de instalación como se muestra a continuación.

| Elemento         | Cantidad | Precio Unitario | Precio total |  |
|------------------|----------|-----------------|--------------|--|
| 2.2 kW motor     | 1        | 213.90          | 213.90       |  |
| <b>MPPT</b>      | 1        | 1352.00         | 1352.00      |  |
| Inverter         | 1        | 1085.40         | 1085.40      |  |
| PV               | 16       | 274.58          | 4393.28      |  |
| <b>Batteries</b> | 2        | 5314.58         | 10629.16     |  |
|                  |          |                 |              |  |
|                  | Total    |                 | 17673.74     |  |

**Tabla 3.10 Lista de materiales óptima**

Finalmente se estimó el gasto mensual y anual por consumo de combustible, para ambos casos, obteniendo primero el costo por hora con ayuda del consumo de combustible y el precio del combustible por litro en Ecuador actualmente:

Costo por hora = 
$$
0.66 \frac{L \text{ gasolina}}{\text{hora}^*}
$$
  $\frac{\$0.464}{1 \text{ L gasolina}}$  =  $\frac{\$0.306}{\text{hora}}$ 

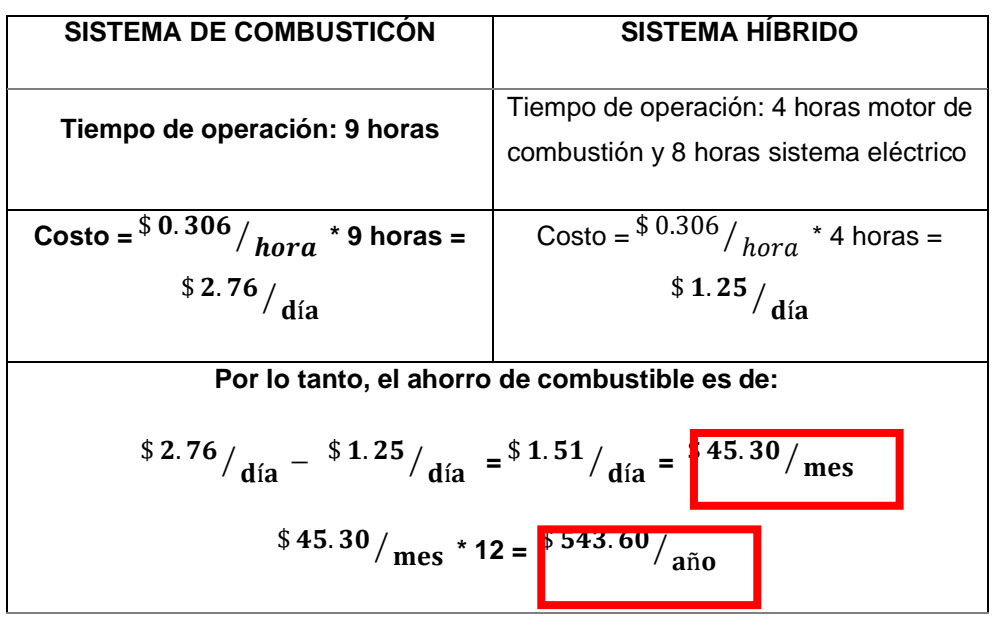

#### **Tabla 3.11 Ahorro de combustible**

#### **3.9. Gestión de residuos**

La salmuera es el residuo o producto de desecho obtenido de la desalinización, la cual ha sido motivo de estudio del impacto ambiental que puede provocar. (Panagopoulos & Haralambous, 2020)

Según el autor y asumiendo una recuperación promedio del 35% de agua tratada, se estimó que la desalinización en todas las plantas del mundo, producen aproximadamente 128,652,000 m3 / día de salmuera.

Debido a esto, existen algunos factores que van a influyeron en la elección del método apropiado para eliminar la salmuera, estos fueron: composición, calidad y cantidad de la salmuera producida. Así mismo se tomó en cuenta los costos operativos, costos de capital, posible expansión de instalación y hasta la ubicación geográfica de la comuna.

Por consiguiente, se analizó diversos métodos actuales para el deshecho de este residuo como la inyección en pozos profundos, estanques de evaporación o descarga de alcantarillado, los cuales requieren excavar pozos de al menos 500m, contar la tierra para la evaporación controlando la calidad de agua de los acuíferos subterráneos o armar un sistema completo de alcantarillado, esto implicaría un costo muy elevado de operación y capital, y

no es rentable para nuestra planta la cual se considera pequeña en comparación a las que usan estos métodos mencionados.

Luego tuvimos la opción más apropiada para nuestro sistema y comuna, que es la descarga de aguas superficiales, al aplicarse este método, la salmuera se vertió, después de pasar por una mezcla de agua salada para bajar su concentración de salinidad, directamente al golfo. (Apéndice A).

Se encontró que la concentración con la que sale la salmuera, de acuerdo a nuestro modelado, es de 9454 ppm (9.454 g/L), lo cual está dentro del rango aceptado para plantas de desalinización de membranas, que está entre 6.5 g/L a 9.5 g/L (Soliman et al., 2021).

En este proceso de dilución de la salmuera antes del rechazo, se almacena en un depósito y ahí se diluye con agua del Golfo de Guayaquil, se recomienda una dilución de proporción 1:4. Cuando se logra alcanzar esta proporción, se podrá verte nuestra dilución al Golfo, lo que dará como resultado nuestra salmuera con una concentración mucho menor, teniendo un menor impacto ambiental en el medio.

## **CAPÍTULO 4**

#### **4. CONCLUSIONES Y RECOMENDACIONES**

#### **4.1. Conclusiones**

- Una vez realizado el sistema de potencia correspondiente a la planta de desalinización es importante analizar la importancia de un proyecto de este tipo en la zona en cuestión. El impacto social sería muy significativo ya que se podría abastecer un 25% aproximadamente del agua total necesaria para el buen vivir de una población. Hay que tomar en cuenta las condiciones actuales de la comuna en la cual no se vive de manera muy salubre y con este proyecto podría abastecer un porcentaje que, aunque no cubre la totalidad de la planta si abarcaría el porcentaje suficiente para mejorar condiciones salubres. Las emisiones de CO2 son consideradas dentro de un impacto ambiental considerable ya que la planta actualmente funciona únicamente a combustión. Se disminuiría un 80% de las emisiones de este gas dañinos para el ambiente.
- Dentro del análisis se consideró cada componente por separado para de esta manera poder considerar el rendimiento individual de cada uno. Con el modelado que se realizó se asumen bastantes condiciones, así como también se omiten algunas características que podrían ser consideradas con un análisis más detallado. El análisis que se utilizó para poder determinar el arreglo fotovoltaico fue de manera manual y a su vez fue comprobado con la simulación en el programa Matlab donde se pudo observar que, aunque los datos no fueron los mismos, si se pudo cumplir con los requerimientos necesarios. Por ejemplo, se dieron datos de irradiancia mensual promedio donde se consideraba todas las horas y al momento de ingresar los datos horarios se tomó en cuenta únicamente los horarios donde funcionaría la planta. Esto hizo que el dimensionamiento calculado de manera manual sea superior a uno que se analizó con la aplicación.
- A pesar de esto los resultados obtenidos sí fueron suficientes y lo suficientemente seguros para la planta, excepto en el banco de baterías

donde se pudo observar un sobredimensionamiento considerable y se observó que no es necesario abarcar tanta acumulación de energía.

- Mediante el modelado de las componentes con el cual se comprobó los resultados obtenidos se podría conseguir valores más reales y más económicos para poder abastecer al requerimiento de la comuna y hacer un rediseño más eficiente. Debido a la falta de datos para el motor y la bomba que actualmente se utilizan en la planta se procedió a seleccionar estos componentes de manera que funcionen a las condiciones actuales para poder modelar los resultados.
- Inicialmente se planteó utilizar un motor híbrido, sin embargo, ante la escasez de estos para este tipo de función, se procedió a escoger el sistema con los motores actuando de manera independiente y se determinó cómo operaría cada uno por separado y para el tiempo que se espera que funcionen.
- En cuanto a costos se refiere, el sistema de baterías es el mayor componente ya que abarca un porcentaje muy elevado en consideración a los demás costos. En general, el sistema eléctrico es el que posee la mayor cantidad de precio ya que sus componentes poseen costos elevados de adquisición.

#### **4.2. Recomendaciones**

- El proyecto podría abastecer a la comuna si se pudiera hacer un arreglo de al menos 4 plantas de las que se plantea usar, aunque el costo de este resultaría ser considerablemente elevado y debería hacerse un análisis para determinar si es eficiente realizarse de esta manera. Se debe hacer un análisis más detallado de los procesos de pre-tratamietno y posttratamiento del agua que pasa por la planta de ósmosis inversa, así como su almacenamiento.
- Además, también se recomienda revisar los modelos y verificarlos de manera que puedan ser eficientemente usados ya que, al asumir muchas condiciones ambientales, puede haber un grado de desfase considerable a la hora de implementar el proyecto. Se recomienda un estudio de aguas

más detallado donde se pueda determinar las condiciones no solo salobres si no también microscópicas del sector ya que estos datos no fueron detallados en el análisis previo a la implementación de la planta en la comuna.

- Al no considerarse el costo de mantenimiento de la planta, el análisis de costos fue realizado para la puesta en funcionamiento de la planta y no los costos operativos de la misma, por lo que se deberían considerar estos factores al momento de realizar un análisis más detallado de costos. A su vez en los costos se debe tomar en cuenta una proyección de crecimiento de la comuna ya que el cálculo se hizo para una población constante y actual.
- Se recomienda también un sistema eficiente para proveer el agua equitativamente en la comuna ya que podrían presentarse injusticias considerables al no tomar en cuenta este factor. A su vez, hay que analizar los comportamientos internos de la comuna ya que el sistema que actualmente se utiliza para la obtención del agua potable tiene un mercado y este se verá afectado por la implementación de la planta.
- Finalmente, se debe considerar una educación con respecto al uso de la planta por parte de los pobladores de la comuna ya que si se descuida o se utiliza de manera que pueda afectar al proceso de tratamiento de agua, los costos de reparación y mantenimiento pueden llegar a ser muy elevados al haber componentes que tienen precios altos que no podrán ser obtenidos fácilmente. Debe también haber una disciplina para llevar a cabo el proceso de manera diaria y así poder abastecer lo que se estima para la comuna.

## **BIBLIOGRAFÍA**

- Ahmad, N., Sheikh, A. K., Gandhidasan, P., & Elshafie, M. (2015). Modeling, simulation and performance evaluation of a community scale PVRO water desalination system operated by fixed and tracking PV panels: A case study for Dhahran city, Saudi Arabia. *Renewable Energy*, *75*, 433–447. https://doi.org/10.1016/j.renene.2014.10.023
- C O N E L. (2010). *Interior Central Del Golfo De Guayaquil , Cerrito De Los*.
- Cárdenas, V., Álvarez, R., & González, M. (2019). Inversores inteligentes en sistemas de energía solar fotovoltaica. *Journal of Chemical Information and Modeling*, *53*(9), 24– 29.
- Curren, R., & Dorn, C. (2018). Scanned from a Xerox Multifunction Printer (83).pdf. In *Patriotic Education in a Global Age* (pp. 1–16).
- Falcão, D. M. (2009). Smart Grids E Microredes : O Futuro Já É Presente. *VIII Simpase*,  $1 - 11$ .
- IEA. (2019). *Tracking Power 2019*. Paris.

Introducción, I. (n.d.). *Anexo I Equipados Con Motores Ciclo Otto*.

Lissbeth, J., & Martínez, C. (2020). *ESCUELA SUPERIOR POLITÉCNICA DEL LITORAL Facultad de Ingeniería Mecánica y Ciencias de la Producción Diseño y modelado de una planta de desalinización con sistema de potencia híbrido en las Islas Galápagos PROYECTO INTEGRADOR Previo la obtención del Título de : Ingeniero Mecánico Presentado por : Alejandro Daniel Granja Bohórquez GUAYAQUIL – ECUADOR*.

Meteonorm. (n.d.). *Air Humidity and Temperature in "Cerrito los Morreños."* 25.

- NIPPON DENSO CO (Aquagiken company Japan). (2016). *Seawater Desalination Equipment with Engine Pump For Emergency Operation Manual GMSW 300*. 1–21.
- NTE INEN 1108. (2014). Agua Potable. Requisitos. Nte Inen 1108. *Instituto Ecuatoriano de Normalización*, *1108*(5), 1–10. https://bibliotecapromocion.msp.gob.ec/greenstone/collect/promocin/index/assoc/H

ASH01a4.dir/doc.pdf%0Ahttp://normaspdf.inen.gob.ec/pdf/nte/1108-5.pdf

- Panagopoulos, A., & Haralambous, K. J. (2020). Environmental impacts of desalination and brine treatment - Challenges and mitigation measures. *Marine Pollution Bulletin*, *161*(PB), 111773. https://doi.org/10.1016/j.marpolbul.2020.111773
- Remund, J., & Müller, S. C. (2011). Solar radiation and uncertainty information of meteonorm 7. *30th ISES Biennial Solar World Congress 2011, SWC 2011*, *5*(Table 1), 3773–3777. https://doi.org/10.18086/swc.2011.24.25
- Remund, J., Müller, S. C., Schilter, C., & Rihm, B. (2011). The use of Meteonorm weather generator for climate change studies. *EMS Annual Meeting Abstracts*, *7*, 46625.
- Sheet, P. D., & Properties, T. (2020). *FilmTec TM Membranes Important Information Proper start-up of reverse osmosis water treatment systems is essential to prepare the Operation Guidelines Avoid any abrupt pressure or cross-flow variations on the spiral elements during start-up , General Infor*. *45*, 3–5.
- Soliman, M. N., Guen, F. Z., Ahmed, S. A., Saleem, H., Khalil, M. J., & Zaidi, S. J. (2021). Energy consumption and environmental impact assessment of desalination plants and brine disposal strategies. *Process Safety and Environmental Protection*, *147*, 589–608. https://doi.org/10.1016/j.psep.2020.12.038

Specification, P. (n.d.). *UZS600-6 UZS600-6*. *324*, 64–65.

Sundaramoorthy, S., Srinivasan, G., & Murthy, D. V. R. (2011). An analytical model for spiral wound Reverse Osmosis membrane modules: Part I - Model development and parameter estimation. *Desalination*, *280*(1–3), 403–411. https://doi.org/10.1016/j.desal.2011.03.047

# **APÉNDICES**

### **APÉNDICE A**

## **A – ECUACIONES DEL MODELADO DE LA MEMBRANA DE RO**

Las membranas que se han enrollado en espiral se consideran separadores de flujo cruzado para modelar el proceso de filtración. El caudal de permeado a través de la membrana es una función importante de la diferencia entre la presión de alimentación y la presión osmótica. A continuación, véase la ecuación:

$$
Qp = A_{perm} S_e(TCF)(FF) \left\{ \left( P_f - \frac{\Delta P_{fc}}{2} - Pp \right) - \left( CPF - \frac{\pi_f + \pi_b}{2} - \pi_p \right) \right\}
$$

Donde  $A_{perm}$  es la permeabilidad de la membrana,  $S_e$  es el área de superficie activa de la membrana. En el proceso de RO, cuanto mayor es la temperatura del agua de alimentación, mayor es el caudal de permeado. Por lo tanto, se introduce un factor de corrección de temperatura (TCF) en la ecuación y se aproxima mediante las fórmulas proporcionadas por la empresa fabricante de membranas DOW.

$$
TCF = \begin{cases} exp[2640\left(\frac{1}{198} - \frac{1}{273 + T_W}\right)], T_W \ge 25^{\circ}C \\ exp[3020\left(\frac{1}{198} - \frac{1}{273 + T_W}\right)], T_W < 25^{\circ}C \end{cases}
$$

 $T_W$  es la temperatura del agua de alimentación. FF es el factor de ensuciamiento de la membrana. Su valor es la unidad para la nueva membrana y disminuye a medida que aumenta el tiempo de filtración de RO.  $P_f$  es la presión del agua de alimentación que ingresa al módulo de membrana.  $\Delta P_{fc}$  es la caída de presión a lo largo del módulo de membrana (presión del lado de alimentación y presión del lado del concentrado) durante el proceso de filtración y se aproxima mediante la siguiente fórmula empírica:

$$
\Delta P_{fc} = 0.756 \left( \frac{Q_c + Q_f}{2} \right)^{1.7}
$$

Pp es la presión del lado permeado y generalmente se toma como unidad, CPF es el factor de polarización de concentración y viene dado según la siguiente relación empírica:

$$
CPF = e^{0.7Y}
$$

**Y** es la tasa de recuperación,  $\pi$  es la presión osmótica de la solución a una salinidad v temperatura determinadas y se calcula de la siguiente manera:

$$
\pi = \left\{ \frac{C (T + 320)}{491000}, C < 20000 \, mg/1 \atop 14.23 \cdot \frac{T + 320}{345}, C > 20000 \, mg/1 \right\} bars
$$

**T** es la temperatura del agua de alimentación y **C** es la salinidad en PPM o mg/l. Al poner todos los valores en cuestión en la ecuación  $Qp$ , se calcula el caudal de permeado. La concentración de sal en el agua filtrada se calcula con la siguiente ecuación:

$$
\boldsymbol{C_p} = B_{salt} S_e \ (TCF) \left\{ CPF \ \left( \frac{C_{fc}}{Q_p} \right) \right\}
$$

 $B_{salt}$  es la permeabilidad de la sal de la membrana y se evalúa a partir de datos del fabricante.  $S_e$  es el área activa de la membrana.  $C_{fc}$  es la concentración promedio de agua en el lado del concentrado del módulo de membrana y se calcula mediante la siguiente fórmula:

$$
C_{fc} = \frac{C_f + C_c}{2}
$$
,  $C_{fc} = C_f \ln\left(\frac{1}{1 - Y}\right) / Y$ 

**Y** es la tasa de recuperación (relación entre el caudal de permeado y el caudal de la tasa de alimentación) para un módulo de membrana y se calcula de la siguiente manera:

$$
Y = \frac{Permeate Flow Rate}{Feed Flow Rate} = \frac{Q_p}{Q_f}
$$

Haciendo uso de las ecuaciones anteriores, se puede calcular el caudal de permeado y su concentración. Todos los caudales se consideran incompresibles, por lo que la conservación del caudal se utiliza para calcular el caudal de concentrado mediante la siguiente ecuación:

$$
\boldsymbol{Q_f} = Q_p + Q_c
$$

Haciendo uso de la ecuación de balance de masa, el concentrado de salmuera se calcula de la siguiente manera:

$$
\boldsymbol{Q_f}\boldsymbol{C_f}=\boldsymbol{Q_p}\boldsymbol{C_p}+\boldsymbol{Q_c}\boldsymbol{C_c}
$$

La energía consumida por la bomba de alta presión es la diferencia entre la energía que alimenta el agua cruda y la energía recuperada por el dispositivo de recuperación de energía (Bomba Pearson). La siguiente ecuación se utiliza para calcular la potencia neta consumida:

$$
Power = \frac{Q_f P_f}{nHPP} - Q_c P_{c nERD}
$$

Las ecuaciones relevantes para la membrana RO se programan en el entorno MATLAB / Simulink y se resuelven dentro de las limitaciones operativas. A continuación, véase la siguiente figura que muestra el modelo de Simulink para la membrana de RO.

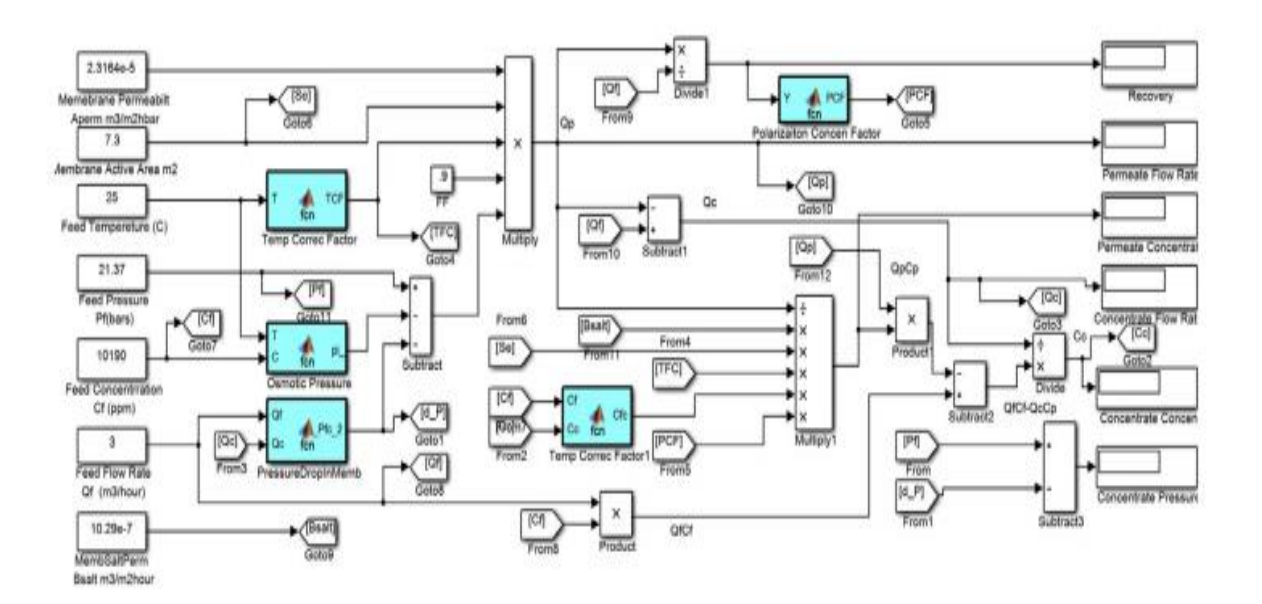

**Figura A.1:** Ahmad, N., Sheikn, A.K., Gandhidasan, P., Elshafine, M. (2025). **Modelo de Simulink para la membrana de RO**. Recuperado de :<https://www.sciencedirect.com/science/article/abs/pii/S0960148114006508>

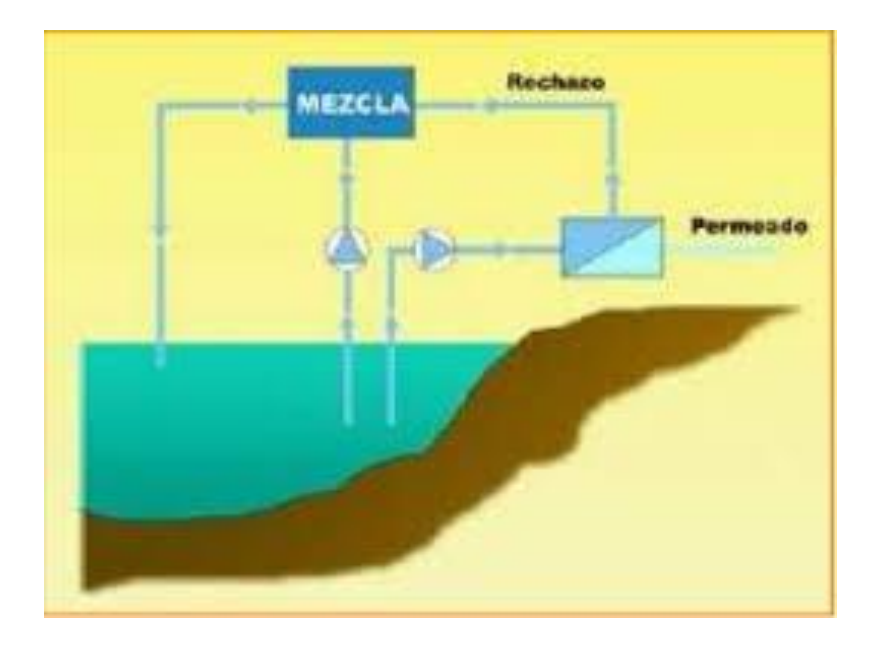

**Figura A.2:** Díaz A. (2015). **Esquema de la dilución de la salmuera**

## **B – ECUACIONES PARA EL CÁLCULO DE PANELES Y BATERÍAS**

#### **Determinación de la energía eléctrica diaria requerida:**

Es necesario cuantificar una estimación de la media de la energía eléctrica diaria que requerirá el receptor. Para comenzar este proceso es necesario identificar los receptores alimentados por CC y los que reciben su energía por CA, debido a su diferente forma de obtener energía. Los receptores de CC tiene su fuente en las baterías. Los receptores de CA lo hacen con más de una unidad de inversores. Esto es importante para calcular la cantidad de disipación de energía consecuente a ello.

Se realizará un inventario de todos los receptores que deban alimentarse a partir de la instalación fotovoltaica, seleccionando 3 criterios: su fuente de alimentación (CC ó CA), la potencia eléctrica que consumen en vatios y el número de receptores idénticos existentes en la instalación. En una cuarta columna (si se utiliza el formato de una tabla, por ejemplo) se indica el promedio diario de horas de funcionamiento de cada tipo de receptor. Finalmente, en una quinta columna se anota el resultado de multiplicar, para cada tipo de receptor el número de receptores idénticos por la potencia absorbida por cada uno de ellos por el tiempo (número de horas o fracción) de funcionamiento diario, obteniendo como resultado la energía promedio consumida por cada tipo de receptor, expresada en Wh. Se tiene de ejemplo la siguiente la tabla:

| Tipo de  | Número de | Potencia | Horas de       | Energía       |
|----------|-----------|----------|----------------|---------------|
| receptor | unidades  | (W)      | funcionamiento | E=N-P*Horas   |
|          | N         |          | diarios (hr)   | (WH)          |
|          |           |          |                |               |
|          |           |          |                | Consumo Total |
|          |           |          |                |               |
|          |           |          |                | en CC (WH)    |

**Tabla B.1, Receptores en Corriente Continua**

 $E_{CC} = \Sigma E$ 

| Tipo de  | Número de | Potencia | Horas de       | Energía             |
|----------|-----------|----------|----------------|---------------------|
| receptor | unidades  | (W)      | funcionamiento | E=N-P*Horas         |
|          | N         | P        | diarios (hr)   | (Wh)                |
|          |           |          |                |                     |
|          |           |          |                | Consumo Total       |
|          |           |          |                | en CA (Wh)          |
|          |           |          |                | $E_{CA} = \Sigma E$ |

**Tabla B.2. Receptores en Corriente Alterna**

El procedimiento que se describe más adelante mediante la tabla aplica para instalaciones existentes, como para aquellas que deseen modificar su tipo de suministro eléctrico por uno fotovoltaico. En este último caso (normalmente, integrados por receptores de CA), sin embargo, también puede estimarse el consumo medio diario a partir de los datos de consumo (transformados a Wh) de los últimos años obtenidos a partir de las facturas emitidas por la compañía suministradora de energía eléctrica.

Finalmente, este apartado permite conocer Ecc Eca:

ECC: promedio de energía eléctrica diarias solicitada los receptores de corriente contigo en un mes determinado, expresada en Wh día.

ECA: promedio de la energía eléctrica viaria solicitada por los receptores de corriente alterna expresada en Wh día.

Una vez conocido el consumo medio diario en CC y en CA, debe calcularse el consumo medio total diario de energía eléctrica  $E_{\text{CC}}$ , a partir de las consideraciones siguientes:

En primer lugar, se sobredimensionan los consumos en CC y en CA mediante un margen o factor de seguridad F, para tener en cuenta la pérdida en las conexiones en los conductores aumentos imprevistos en el consumo de los receptores, etc. En la mayoría de las instalaciones suele adoptarse un margen de seguridad del 15% (F=15%). En el caso de los consumos en CA deben, además aumentarse para tener en cuenta que los inversores tienen una pérdida como consecuencia de que su rendimiento no es del 100%) el rendimiento o eficiencia de un inversor es igual al conocimiento entre la potencia eléctrica que suministran en CA y la potencia eléctrica que reciben en CC). Debe introducirse, por tanto, como parámetro en las expresiones finales, la eficiencia de los inversores cuyo valor depende del tipo y tamaño del inversor. En diseños iniciales o preliminares en ausencia de información más precisa, puede adoptarse un valor **ninv** = 85%.

A fin de mantener una homogeneidad en las expresiones correspondientes a CC y a CA., en el caso de los receptores de CC se supone que existe un convertidor imaginario con un 100% de eficiencia es decir **ninv** = 100%.

Según los anteriores argumentos, el consumo medio total diario de energía eléctrica Eelec se obtiene sumando las contribuciones en CC y en CA.

$$
E_{elec} = (100 + F_x) * \frac{E_{cc}}{100} + (100 + F_s) * E_{CA}/n_{inv}
$$

Estas cantidades deben calcularse para cada 1 de los meses del año (habrá, en total, 12 valores de Eelec )

#### **Determinación del promedio de la radiación diaria disponible**

Consiste en estimar para cada mes, H<sub>S</sub> es el promedio de la energía (expresada en kWh m<sup>2</sup> día<sup>-1</sup>) de la irradiación solar que incide durante un día sobre un metro cuadrado de una superficie situada en el lugar de instalación de los paneles fotovoltaicos y con la misma orientación e inclinación que estos.

Adicional se debe tomar en cuenta las siguientes consideraciones

- I. Dado que lo más habitual es que no existan datos tabulados concretos de la radiación solar en la ubicación exacta de la instalación fotovoltaica planteada deben tomarse los datos correspondientes a la ubicación con datos disponibles más representativos del emplazamiento escogido lo que normalmente significa la ubicación más cercana.
- II. Prestar atención y verificar que los datos de radiación utilizados corresponden a superficies con las mismas características de orientación e inclinación que los módulos fotovoltaicos.

III. Los valores de la radiación diaria disponible se pueden presentar en distintas unidades siendo lo más comunes: kWh m<sup>-2</sup> MJ m<sup>-2</sup> y KJ m<sup>-2</sup>. Debe recordarse que, los métodos que se propone los datos de energía solar diaria disponibles deben expresarse en kWh m-2 debiéndose convertir a esta unidad es si los datos vienen en otro distinto sirvan para ellos los siguientes factores de conversión

> $1 K/m^{-2} = 2.778,10 kWh m^{-2}$  $1 M/m^{-2} = 0.2278 kWh m^{-2}$

IV. Concepto de hora sol picó. H.S.P: Dado que en las características nominales de los módulos fotovoltaicos corresponden a una potencia de la radiación solar incidente de 1 kW m<sup>-2</sup>, la energía producida a lo largo de todo el día por un módulo en un emplazamiento, en el que le incide una irradiación media diarias de  $H_s$  kWh m-2 será la misma que producirá dicho módulo si le incidiera una radiación solar constante de potencia 1 kW m-2 durante un día imaginario que tuviera un número de horas de sol (todas ellas con 1 kW m<sup>-2</sup>) igual a H<sub>s</sub>. Por ello al valor de H<sub>s</sub> expresado en kWh m<sup>-2</sup> se lo denomina *Horas sol pico. H.S.P.* indica la cantidad de horas con una intensidad de radiación de 1 kW m-2 incidiendo perpendicularmente sobre la superficie de un módulo fotovoltaico, sea independiente de la potencia de la radiación incidente disminuyen hasta el 50% el valor del ensayo, por ejemplo, la potencia eléctrica generada por un módulo fotovoltaico suele ser algo superior al 50% de la potencia generada en condiciones me mira en condiciones nominales.

#### **Determinación del promedio de la radiación diaria disponible**

Para cada uno de los meses del año, se calcula el cociente entre el consumo medio total diario de energía eléctrica Eelec y el promedio de la radiación diaria disponible en el lugar de ubicación de los módulos fotovoltaicos. Hs:

 $Y = E_{elec}/H_s$ 

Y viene expresado en (Wh dia<sup>-1</sup>)/(kWh m<sup>-2</sup> dia<sup>-1</sup>) = (W) (kW m<sup>-2</sup>) = m<sup>2</sup> \*10<sup>3</sup>.

Es decir, Y tiene unidades de superficie, de manera que si el valor de Y obtenido se divide por 1000 da como resultado una superficie en  $m<sup>2</sup>$  (las unidades de Y sería directamente m<sup>2</sup> si E<sub>elec</sub> se expresan ambas en Wh o en kWh). A la vista de esto, se desprende el significado físico de Y.

El cociente  $Y = E_{elec}$  / H<sub>s</sub> expresado en m<sup>2</sup> representa 1000 veces la superficie necesaria para que la energía media diaria de la radiación solar incidente sobre esta sea igual a la energía diaria consumida por los receptores o lo que es lo mismo, el cociente Y= E<sub>elec</sub> /  $H<sub>s</sub>$  expresado en m<sup>2</sup> representa 1000 veces la superficie que debería tener un panel Fotovoltaico ideal de rendimiento igual a 1000  $\frac{c}{c}$  para satisfacer las necesidades diarias de energía eléctrica de las instalaciones receptoras

El sistema fotovoltaico se dimensiona para cubrir las necesidades durante el mes peor, es decir, aquel en el que la relación entre el promedio diario de las necesidades de energía eléctrica y la radiación solar media diaria disponible resulta más desfavorable, o sea, en el que corresponda el valor Ymax , valor máximo de los valores de Y cada mes

#### **Elección del tipo y número de paneles fotovoltaicos.**

Todos los cálculos y el dimensionado que se desarrollen, deben referirse al mes peor y realizarse con los datos correspondientes a dicho mes.

En primer lugar, se va a calcular la energía producida por un único panel fotovoltaico, de la potencia de pico escogida  $P_{mod}$  (Wp). durante un día cualquiera (perteneciente al peor mes). Para ello, debe recordarse que la potencia pico de un panel es la potencia que produce el panel medida en unas condiciones estándar que supone una radiación incidente de 1000 W m<sup>-2</sup> (lo mismo sucede con una intensidad pico y la atención nominal).

Según lo anterior, la energía producida durante una hora por un panel de potencia pico P<sub>mod</sub> (WP) sobre el que incide una radiación solar de una intensidad igual a 1000 W m<sup>-2</sup> es igual a  $P_{mod}$  (Wh). Si en lugar de una hora la radiación solar de 1000 W m<sup>-2</sup> incide sobre el panel durante  $H_s$  horas (es decir  $H_s$  horas sol pico), la energía producida por el panel será igual a H<sub>s\*</sub> P<sub>mod</sub> (Wh), por tanto:

H<sub>s</sub> (kWh m<sup>-2</sup> día<sup>-1</sup>) \* P<sub>mod</sub> (Wp) = Energía diaria producida por un panel (Wh día<sup>-1</sup>)

Consiguientemente si la demanda media diaria de energía eléctrica de los receptores es E<sub>elec</sub> y según se acaba de ver, la energía media diaria producida por un panel es H<sub>s</sub> \*P<sub>mod</sub> se concluye que el número de paneles N<sub>mod</sub>, necesario para cubrir las necesidades diarias de los receptores (como siempre durante el mes más desfavorable viene dado por E<sub>elec</sub> /(H<sub>s</sub> \* P<sub>mod</sub>):

 $N_{mod}$ (número de modulos) = 1.1  $E_{elec}$ (wh día<sup>-1</sup>)/[(H<sub>s</sub>(kWhm<sup>-2</sup>día<sup>-1</sup>) \*  $P_{mod}(Wp)$ ]

O lo que es lo mismo:

$$
N_{mod}(n \land m \text{ero de modulos}) = 1.1 \left[ \frac{E_{elec}(wh \, d \land a^{-1})}{H_s(kWhm^{-2} d \land a^{-1})} \right] \cdot k \cdot P_{mod}(Wp) \right]
$$

O lo que también equivale a:

$$
N_{mod}(n \text{úmero de modulos}) = 1.1 \, Y_{max}[(wh \, \text{dia}^{-1}) / [(kWhm^{-2} \text{dia}^{-1}) / P_{mod}(Wp)]
$$

El coeficiente 1.1 es un factor de seguridad para hacer frente a y a la depreciación de las prestaciones de los diferentes componentes del sistema fotovoltaico por diferentes causas (por ejemplo, depreciación debida al envejecimiento, perdida Ver rendimiento debido a que los valores nominales suelen ser referidos por el fabricante para una temperatura de los módulos de 25º C mientras que frecuentemente estos trabajan a temperaturas superiores a 40º C equivale a un sobredimensionamiento del 10%.

#### **Método Alternativo**

Obsérvese que a partir de la superficie útil de un módulo fotovoltaico, S<sub>mod</sub> expresada en  $m<sup>2</sup>$  y del rendimiento de los módulos fotovoltaicos que se desea instalar N<sub>mod</sub> siendo:

$$
N_{mod} = \frac{P_{mod}(Wp)}{1000\left(\frac{W}{m^{-2}}\right)} * S_{mod}
$$

de acuerdo con la interpretación física de Y (y por extensión de Ymax), si se expresa Ymax en m<sup>2</sup>, en entonces la superficie necesaria total de paneles fotovoltaicos expresada  $S_{T,mod}$ , expresada en m<sup>2</sup> y el número de módulos necesarios N<sub>mod</sub> pueden calcularse mediante las sencillas expresiones siguientes:

$$
S_{T.mod} = Y_{max}/N_{mod}/1000
$$

$$
N_{mod} = S_{Tmod}/S_{mod}
$$

Si se incluye un factor de seguridad del 100% quedará finalmente:

$$
N_{mod} = 1.1 S_{Tmod}/S_{mod}
$$

Evidentemente, los resultados obtenidos mediante los dos procedimientos deben ser coincidentes (salvo el factor de seguridad que también es aconsejable incluir en el segundo procedimiento).

#### **Cálculo de la conexión de módulos.**

El subsistema de acumulación  $V_{T.arm.}$  debe estar determinado para poder comenzar con esta parte. Suponiendo que la tensión nominal de cada módulo fotovoltaico es V<sub>mod</sub>, Sí enlazarán en serie NS.mod el número de módulos fotovoltaicos, Y deberá hacerlo para que la atención de salida del campo fotovoltaico iguale a la tensión de las baterías:

Número de módulos conectadaos en serie:

$$
N_{S \cdot mod} = V_{T \cdot acm} / V_{mod}
$$

El número de módulos conectados en semejante, NP.mod, es el número de conjuntos de NS.mod módulos conectados en serie que se conectan en paralelo. Puede encontrarse como:

Número de módulos conectadaos en paralelo:

$$
N_{P\text{.mod}} = N_{mod}/N_{S\text{.mod}}
$$

Así, el total de Un total de módulos fotovoltaicos es N<sub>mod</sub> es igual a la siguiente fórmula:

$$
N_{P\text{.mod}} = N_{S\text{.mod}} / N_{P\text{.mod}}
$$

El resultado final total de módulos N<sub>mod</sub> debe poder expresarse cómo la multiplicación de dos números naturales N<sub>S.mod</sub> x N<sub>Pmod</sub>, donde uno de ellos debe ser prefijado (N<sub>S.mod</sub>) esta condición debe cumplirse con el número de paneles alcanzados inicialmente, en caso de no cumplir con dicha condición, deberá aproximarse al mínimo número inmediato superior, por consecuente cambiando el valor de NP.mod. y no de Ns.mod ya que este no puede modificarse pues viene fijado por la tensión de trabajo de las baterías)

Si no resulta con éxito la modificación de N<sub>mod</sub> se puede replantear todo el dimensionado realizado, iniciando por seleccionar un nuevo modelo de panel fotovoltaico con diferentes características al seleccionado al inicio.

Para finalizar, una vez establecidos el número de módulos conectados en serie Ns.mod, el numero de armas conectadas en paralelo, N<sub>P.mod</sub>, y el número de módulos totales N<sub>mod</sub>, se procede a calcular los primordiales parámetros eléctricos totales del subsistema de atracción de energía o campo fotovoltaico:

Potencia pico total de subsitema de capacitación de energia  $P_{gen}$ :

$$
P_{gen}(Wp) = N_{mod}(\text{Htotal de panels}) * P_{mod}(\frac{Wp}{m\acute{o}dulo})
$$

Lo cual es similar a:

$$
P_{gen}(Wp) = N_{S,mod} * N_{P,mod}(\text{#total de panels}) * P_{mod}(\frac{Wp}{m\acute{o}dulo})
$$

Intensidad pico total de salida del subsistema de capacitación de energía I<sub>P.gen</sub>:

$$
I_{P.gen}(A) = I_{P.mod} * N_{P.mod}
$$

Intensidad total de cortocircuito del subsistema de capacitación de energía  $I_{SC,gen}$ :

$$
I_{SC,gen}(A) = I_{SC,mod} * N_{P,mod}
$$

Tensión nominal total del subsistema de capacitación de energía  $V_{gen}$ :

$$
V_{gen}(V) = V_{mod} * N_{Smod}
$$

Tensión pico total de salida del subsistema de capacitación de energía  $V_{P,gen}$ :

$$
V_{P.gen}(V) = V_{P.mod} * N_{S.mod}
$$

Tensión total en circuito abierto del subsistema de capacitación de energía  $V_{OC,gen}$ :

$$
V_{OC,gen}(V) = V_{OC,mod} * N_{S,mod}
$$

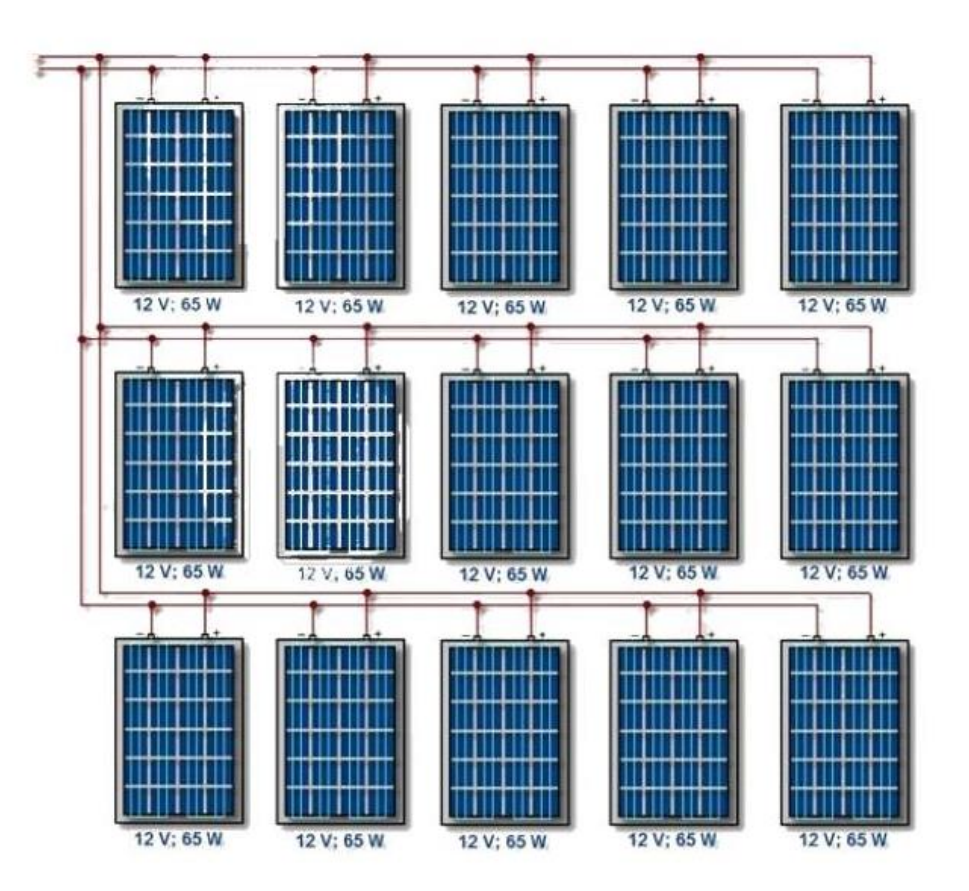

**Figura B.1- Campo fotovoltaico a 20 modulo, 5 ramas en paralelos y 4 módulos en serio**

En donde, P<sub>mod</sub> la potencia nominal, I<sub>P.mod</sub> la intensidad pico de un módulo; Isc.mod, su intensidad de cortocircuito:  $V_{mod}$ , la tensión nominal de un módulo;  $V_{pmod}$  su tensión pico, y V<sub>Ocmod</sub> su tensión en circuito abierto.

#### **Dimensionado del subsistema de acumulación de energía eléctrica.**

El dimensionado del subsistema de acumulación se ejecuta conociendo los siguientes parámetros:

*PD.max:* Profundidad máxima de descarga profunda u ocasional, expresada en tanto por uno. Los acumuladores de plomo-ácido P<sub>D.max</sub> están comprendida entre 0,6 y 0,8, y para los acumuladores de Ni/Cd, es igual a la unidad.

*PD.diairia*: Profundidad máxima de descarga diaria o superficial admisible en tanto por uno. Para plomo-ácido P<sub>D.diaria</sub> el valor esta alrededor de 0,2, mientras que y para los acumuladores de Ni/Cd, es igual a la unidad.
*VTacu:* Tensión de trabajo del subsistema de acumulación o baterías, se expresa en voltios, los valores mas habituales o frecuentes son: 6V, 12V, 24V, 36V, 48V y 120V.

*Vacu:* Tensión nominal de cada elemento acumulador o vaso. 2 V en acumuladores de plomo-ácido y acumuladores de Ni/CD entre 1.2 y 1.3 V. Al tratarse de baterías, las tensiones suelen a ser mayores.

Adicional, se debe determinar el número de días de autonomía de las baterías  $N_D$  es decir, días en que la energía eléctrica suministrada solo por las bateríasPor falta de la generación eléctrica puede ser abastecida por la instalación receptora (Por falta total de generación eléctrica de los módulos fotovoltaicos). en donde el valor de N<sub>D</sub> suele estar en un intervalo de entre 3 y 10 días.

La energía resguardada en una batería, E, con capacidad de C' Ah. y una tensión nominal igual Vacm (voltios) está dada por la multiplicación de:

$$
E(Wh) = C'(Ah) V_{acu}(V)
$$

Asimismo, la energía almacenada en un sistema de acumulación  $E_{acu}$  la cual permite una profundidad de descarga del 100% para poder suministrar la energía utilizada por la instalación receptora durante los días de autonomía especificada N<sub>D,</sub> está dada por:

$$
E_{acu}(Wh) = N_D *' E_{elec.max}(Wh\, dia^{-1})
$$

*Eelec.max:* Promedio de energía eléctrica diarias solicitada por la instalación receptora para el mes en el que el consumo de los receptores es máximo expresada en Wh día<sup>-1</sup>.

Justificamos la expresión anterior debido a que si la profundidad de descarga P<sub>D</sub> admisible es igual a la unidad  $P_D=1$  (100% descarga) toda la energía acaudalada en los acumuladores es útil lo cual será aprovechable para ser suministrada en los receptores.

Tomando en cuenta que las baterías permitan profundidades de descarga menores a la unidad la expresión mostrada anteriormente bebé incorporar la profundidad de la descarga como divisor. Es así como, la energía guardada en las baterías debe ser superior qué le energía necesaria por los reflectores pues sólo una parte de la primera puede ser utilizada para ser transferida a los receptores. Cabe destacar, que es de esperar que la necesidad de suministrar a los receptores únicamente a partir de las baterías durante el total de los  $N_D$  días será muy poco frecuente, pues por lo general se obtendrá de la aportación mayor o menor de la energía producida por los módulos fotovoltaicos, Es por ello que para dimensionar el sistema de acumulación se utiliza PD.max: profundidad máxima de descarga profunda u ocasional, Se debe tener en cuenta que si se utiliza P<sub>D.diaria</sub>: profundidad de descarga diarias o superficial admisible, se tendrá un sistema de acumulación excesivamente sobredimensionado en todos modos, la elección debe hacerse de acuerdo a las características de funcionamiento particulares de la instalación que se esté delineando.

Así pues, en el sistema de acumulación Eacu, (Wh), se debe almacenar la energía, tras añadir un factor de seguridad de 1.1 tal como:

$$
E_{acu}(Wh) = 1.1 [N_D * E_{elec.max}(Wh * dia^{-1})]/P_{D.max}
$$

La capacidad necesaria del sistema de acumulación  $C<sub>T</sub>(Ah)$ , viene dada como:

$$
C_T(Ah) = E_{acu}(Wh)/V_{T.acu}(V)
$$

$$
C_T(Ah) = 1.1[N_D * E_{elec.max}(Wh * dia^{-1})]/[p_{D.max} * V_{T.acu}(V)]
$$

Se debe validar que la capacidad de los acumuladores sea mayor a la mínima necesaria para que la batería no se descargue diariamente más de la profundidad de descarga diaria o superficial permitido con la finalidad de evitar que se realicen ciclos de descarga diarios mayores a los permitidos por el tipo de baterías empleadas. Por eso se valida que:

$$
C_T(Ah) \ge E_{elec.max}(Wh*dia^{-1}) / [p_{D.max}*V_{T.acu}(V)]
$$

Cuando no se llegue a cumplir la condición mostrada anteriormente (por lo general cuando el número de días de autonomía es pequeño) la capacidad necesaria del sistema de acumulación  $C<sub>T</sub>(Ah)$  se obtiene así:

$$
C_T(Ah) = E_{elec.max}(Wh * dia^{-1}) / [p_{D.diaria} * V_{T.acu}(V)]
$$

Se debe tener en consideración que todos los elementos acumuladores que se conecten está obligado a hacer del mismo típico y con idénticas características, como por ejemplo misma capacidad, tensión y haber funcionado en las mismas condiciones. La capacidad individual de uno de los acumuladores es igual a la suma de las pensiones cuando varios acumuladores estén conectados en serie. Cuando esten conectados varios acumuladores en paralelo, la capacidad total adquirida es igual a la adición de las capacidades individuales de cada acumulador siendo la tensión la misma que tienen cada uno de los acumuladores conectados.

Se debe evitar a toda costa la conexión de acumuladores en paralelo debido a que se exigen acumuladores en estados electroquímico y pueden establecer corrientes eléctricas que circulan entre los distintos acumuladores conectados reduciendo la eficiencia y la prestación del conjunto.

En la conexión de elementos acumuladores en serie, se debe seleccionar acumuladores individuales que posibilitan aproximadamente la capacidad total que se desea, conectando tantos elementos individuales como se requiera para adquirir la tensión de trabajo requerida. Se analiza la observación que para una misma energía acumulada si se aumenta la tensión de salida total del subsistema de acumulación disminuyen la capacidad necesaria de los elementos acumuladores individuales conectados en serie. A estos se los conoce como vasos y deben conectarse en serie, se calculan como:

$$
N_{S.acu} = V_{T.acu}/V_{.acu}
$$

Con la finalidad de alcanzar la capacidad -Ah- deseados, es necesario conectar diversos grupos de acumuladora en paralelo. El NP.acu (Número de ramas en paralelo), se expresa así:

$$
N_{P.acu} = C'_{T}/C'
$$

En donde C' es la capacidad individual de cada elemento acumuladora, en Ah. Es por ello que el número total de acumuladora Nacu sera igual a:

$$
N_{acu} = N_{S.acu} * N_{pac}
$$

Con la evidencia presentada, los resultados obtenidos N<sub>S.acu</sub> y N<sub>Pacu</sub> deben redondearse, hasta el número natural más próximo.

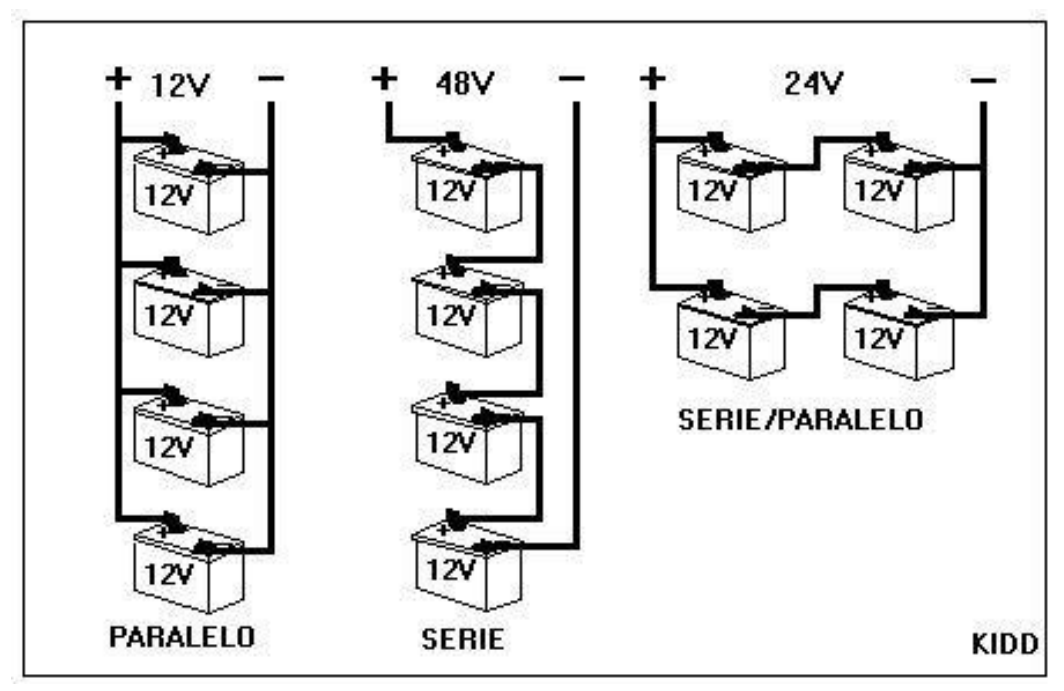

**Figura B.2 , Conexión en serie de acumuladores**

## **Dimensionado del subsistema de regulación**

Como primer punto e independientemente de las características de cada modelo concreto de regulador, se debe determinar los valores nominales de tres parámetros eléctricos comunes a todos los inversores. Los cuales son:

- Tensión nominal de trabajo del regulador
- Intensidades nominales del interruptor de acoplamiento entre los módulos fotovoltaicos
- Baterías del interruptor de acoplamiento entre las baterías y los receptores
	- a) Tensión nominal de trabajo del regulador  $V_{Rrg}$ , Debes ser igual que las tensiones nominales de los sub sistemas de captación de energía y de acumulación

$$
V_{Reg} = V_{gen} * V_{T.acu}
$$

b) Intensidades nominales del interruptor de acoplamiento entre los módulos fotovoltaicos IReg-gen-acu Similar a la máxima intensidad de corriente que es capaz de suministrar el campo fotovoltaico es decir  $I<sub>Tcc</sub>$  (A):

$$
I_{Reg\ gen-acu} = I_{Sc.gen} * I_{SC.mod} * N_{P.mod}
$$

Los aumentos en las intensidades y las tensiones suministradas deben preverse por los módulos fotovoltaicos en condiciones medio ambientales determinadas multiplicando para ello los valores anteriores por 1,25 lo cual da como resultado la siguiente fórmula

$$
V_{Reg\ mix} = 1.25 * V_{OC,gen}d
$$

$$
I_{Reg\ gen-acu} = 1.25 * I_{Sc,gen} = 1.25 * I_{SC,mod} * N_{P,mod}
$$

Se podría llegar a dividir el subsistema de captación en varios grupos de paneles fotovoltaicos y conectar cada conjunto a su respectivo regulador para reducir costos de versatilidad y de diseño; etc.. Finalmente se conecta en paralelo los reguladores instalados

c) Intensidades nominales del interruptor de acoplamiento entre las baterías y los receptores. Iacu.recep, se requiere, como mínimo similar a la intensidad total absorbida por la instalación receptora ya sea una instalación con receptores de CC, con receptores CA o mixtas, es decir líneas de CC y líneas de CA, en la que la intensidad total se adquiere adicionando la intensidad total de cada línea.

#### **Dimensionado del subsistema de adaptación del suministro eléctrico.**

#### **A. Potencia en servicio continuo Pinv**

Representa la igualdad al valor máximo de la suma de las potencias de todos los receptores que permiten funcionar simultáneamente es recomendable un cierto porcentaje de sobredimensionamiento de la potencia del inversor en servicio continuo este porcentaje puede ser alrededor del 25% para situaciones no previstas de funcionamiento simultáneo de grandes receptores

#### **B. Potencia pico o en servicio intermitente, PPinv**

Permite el aseguramiento del tipo de inversor seleccionado y verifica que este Qué ha capaz de suministrar los picos de sobre potencia transitoria que se presentan al conectar determinados tipos de receptores.

En conclusión, ambas potencias Piny PPiny hacen referencia a la salida de potencia es decir suministradas por el inversor de los receptores. Las potencias de entradas son absorbidas por el inversor, que por lo general son las baterías y permiten hallar la intensidad máxima del interruptor de acoplamiento entre las baterías y los receptores, Iacu.recep en línea de CA y la intensidad máxima de las líneas de alimentación del inversor.

La intensidad nominal del interruptor de acoplamiento entre las baterías y los receptores, Iacu.recep tiene que ser mínimo igual a la intensidad total absorbida por la instalación receptora.

Se calcula de la siguiente manera en caso de que el receptor se alimente mediante un inversor, Iacu.recep:

$$
I_{Acu\,recep} = I_{Acu\,inv} \ge 1.25 * I_{max\,inv} = 1.25 * P_{inv}/(V_{Min\,Tacu} * N_{inv})
$$

En donde Iacu.inv Que expresa como la intensidad nominal del interruptor de acoplamiento entre las baterías y el inversor.

## **Dimensionado del subsistema de transporte de energía eléctrica.**

## **A. Subsistema de captación de energía (campo de paneles fotovoltaicos)**

La intensidad de cortocircuito  $I_{Sc\,mod}$  y tensiones en circuito abierto  $V_{OC\,mod}$  de los módulos fotovoltaico corresponden a una a unas condiciones ensayos estandarizadas de 1000W  $m^2$  de irradiancia y una temperatura del módulo fotovoltaico de 25º C.

Por ello la intensidad de cortocircuito I<sub>Sc mod</sub> está en incremento según la irradiancia y la temperatura y eso da como consecuencia que la intensidad máxima suministrada por los módulos debe estar sobredimensionada alrededor del 25% respecto a la intensidad de cortocircuito y se calcula así:

$$
I_{Maxmod} = 1.25 * I_{SCmod}
$$

En resumen, los conductores que transportan corriente eléctrica proceden directamente de los módulos fotovoltaicos deben admitir el paso de una intensidad como mínima igual a:

$$
I_{conductor.mod} \geq = 1.25 * I_{SC.mod}
$$
  

$$
I_{Conductor.mod} \geq = 1.25 * 1.25 * I_{SC.mod} = 1.56 * I_{SC.mod}
$$

Por otra la tensión en circuito abierto aumenta al minimizar la temperatura de manera que en días fríos pero soleados la tensión en circuito abierto puede superar ampliamente el valor facilitado por el fabricante. Para tener en cuenta este hecho debe tomarse como tensión máxima de los módulos, la atención en circuito abierto sí facilitada por la fabricante multiplicada por un factor normalmente 1.25.

## **B. Subsistema de acumulación**

Las condiciones corrosivas y la humedad del recinto en el que están ubicados deben soportar los cables utilizados para acoplar las baterías entre sí y con el resto del equipamiento.

Se debe prestar atención especial a los conductores conectados a las baterías ya que estas soportan las elevadísimas intensidades de cortocircuito qué pueden ocasionar serios daños.

#### **C. Línea de conexión entre los acumuladores y los inversora**

Como un factor de 1.5 es la sobre dimensión permitida para los conductores de esta línea, para así poder soportar la máxima intensidad qué pueden absorber los inversores. Dicha intensidad se calcula como:

- $\bullet$  La potencia del inversor en servicio continuo Pinv
- El menor valor de la tensión del subsistema de acumulación con el que se puede funcionar el inversor V<sub>Min Tacum</sub> pues en esta situación es cuando el inversor absorber a una intensidad mayor
- La eficiencia del inversor en plena potencia  $N_{inv}$

La intensidad máxima permanente de la línea de alimentación (CC) de los inversores Imin inv será:

$$
I_{Min.inv.} = P_{inv} J(V_{Min\,Tacu} * N_{inv})
$$

 $I_{\text{Conductor}-inv.} \geq 1.25 * I_{\text{Max inv}} = 1.25 * P_{\text{inv}}/(V_{\text{Min Tacu}} * N_{\text{inv}})$ 

En conclusión deben disminuir se las intensidades máximas admisibles por los conductores.

# **C – ECUACIONES DEL MODELADO MATEMÁTICO PARA LA OBTENCIÓN DE**

Se diseñó un modelo para motores ciclo Otto, donde se calculó primero las emisiones contaminantes, teniendo como asunción un proceso isentrópico que permita este cálculo.

Se realizó primero el cálculo del volumen desplazado y de la cámara de combustión, así mismo de los parámetros geométricos, longitud de la manivela del cigüeñal, posición del pistón y largo de la biela. Después se calculó las ecuaciones del ciclo termodinámico y la potencia de frenado, que fue un dato esencial para obtener los índices de emisiones contaminantes.

a. Análisis teórico del ciclo Otto

Se inició obteniendo el volumen desplazado por el pistón conforme este realiza la carrera, como se muestra a continuación (Payri y Desantes, 2011):

$$
V_d = \frac{\pi}{4} * B_2 * S * N_C
$$
 (6)

Donde B es el diámetro del pistón y  $N_c$  el número de cilindros que compone el motor. S es la carrera del pistón, comprendida entre el punto muerto inferior (BDC) y el punto muerto superior (TDC) del cilindro. Luego, pudimos hallar el volumen desplazado considerando el número de cilindros (NC) y la cilindra- da del motor (VT) haciendo uso de la siguiente ecuación (Payri y Desantes, 2011):

$$
v_d = \frac{v_t}{N_c} \ (7)
$$

Por consiguiente se realizó el cálculo del volumen de la cámara con la siguiente ecuación, valor que permite saber el volumen mínimo de la cámara de combustión, con el pistón en el punto muerto superior. Se aclara que la relación de compresión  $(r<sub>c</sub>)$  es un dato que dependerá de cada motor. Pese a esto, para los motores que operan bajo el ciclo Otto, el valor de la relación de compresión varía en un rango de 8:1 a 11:1 (Payri y Desantes, 2011):

$$
v_c = \frac{v_d}{r_c - 1} \text{ (8)}
$$

Posterior a esto se calculó el volumen del punto muerto inferior (VBDC). Este parámetro se pudo calcular a través de la adición entre el volumen de la cámara y el volumen de desplazamiento, con la ecuación (9) (Payri y Desantes, 2011):

$$
VBDC = V = V_d + V_c \quad (9)
$$

De esta manera, fue posible calcular el volumen tomando como referencia un ángulo de manivela, el cual puede varía dependiendo de los resultados de emisiones, ya que con cierto ángulo se presentan variaciones de temperatura y presión dentro del cilindro, para encontrar este parámetro se tuve que determinar la posición del pistón, la longitud de la manivela del cigüeñal y de la biela (Payri y Desantes, 2011).

La longitud de la manivela afecta directamente el desplazamiento de este dentro del cilindro y el empuje del pistón. El empuje del pistón sobre la pared del cilindro va disminuyendo directamente proporcional a la longitud de la manivela, por lo que su valor no puede ser tan bajo en comparación a la longitud de la biela. También se toma en cuenta, la influencia de esta longitud en el desplazamiento del pistón ya que puede reducir o aumentar el desplazamiento horizontal y oscilaciones, golpes y pérdidas por fricción que experimenta el émbolo en las carreras de operación dentro del ciclo termodinámico. El cálculo de este parámetro se hizo mediante la ecuación (10), donde es la carrera del pistón (Botta, Brusconi, Pokolenko y Vera de la Cruz, 2011; Hongwei, Jin y Baocheng, 2015).

$$
a=\frac{s}{2}~~(10)
$$

Con la relación entre la longitud de la maniveka y la biela (R'), cuyo valor varía de 3 a 4 para este tipo de motores, y con el resultado de la ecuación (10), es posible determinar la longitud de la biela, responsable de transmitir la potencia del pistón al cigüeñal, como se especifica a continuación (Payri y Desantes, 2011).

$$
r = R'.a \quad (11)
$$

Posteriormente se encuentra la posición del pistón con la ecuación (12), considerando el ángulo de la manivela que usualmente se encuentra entre 0 $\degree$  y 20 $\degree$ , medido desde la línea central del cilindro, este valor es cero cuando el pistón se encuentra en el punto muerto superior (Payri y Desantes, 2011).

$$
s = a * Cos\theta + \sqrt{r^2 - a^2Sen^2\theta} \quad (12)
$$

Implementando los tres parámetros geométricos tratados anteriormente, se calcula el volumen, siendo este el valor correspondiente para cualquier ángulo de manivela, como se presenta a continuación (Payri y Desantes, 2011).

$$
VBDC = V = VC + (\frac{\pi B2}{4}) * (r + a - s)
$$
 (13)

Asumiendo un proceso isentrópico, ya que el modelo es preliminar y por ende se plantea la ecuación de los gases ideales (Cengel y Boles, 2012), para encontrar la masa del gas de la mezcla, donde es el volumen máximo, R es la constante universal de los gases, siendo y la presión y temperatura de entrada al cilindro, respectivamente. Estos parámetros dependen del motor, no obstante, la temperatura podría tener valores comprendidos entre 50 °C – 60 °C. También es importante mencionar que la presión es tomada como 100 kPa (presión atmosférica) (Payri y Desantes, 2011; Gupta, 2013). Con la ecuación (14) se calcula la masa del gas de la mezcla.

Posteriormente se calcula la presión, temperatura y volumen en la fase de compresión con las ecuaciones (15), (16) y (17); considerando la relación de compresión y el coeficiente de dilatación adiabático (K).

En el ciclo durante la admisión y al inicio de la compresión (K) es igual a 1.4, sin embargo, al final de la fase de combustión cuando la temperatura aumenta, K tiene un valor de 1.3. Considerando el rango entre 1.3-1.4 se utilizó un valor intermedio, ya que, si se usan los extremos, el cálculo se enfocaría en la fase de compresión o en la fase de combustión solamente (Payri y Desantes, 2011).

$$
P_2 = P_1 * (r_c)k (15)
$$
  
\n
$$
T_2 = T_1 * (r_c)^{k-1} (16)
$$
  
\n
$$
V_2 = \frac{v}{r_c} (17)
$$

Luego se calcula la masa de combustible, teniendo en cuenta la relación aire-combustible (AF), los residuos de escape (Xr) y la masa del gas de la mezcla. Al final de la carrera de escape, es probable que se presente residuo de gas de escape en la sección del volumen de la cámara, dicho residuo se mezcla con la nueva carga de aire y combustible utilizada en el nuevo ciclo; por ende, es importante que este valor sea pequeño para disminuir pérdidas energéticas en la combustión.

Los valores de la relación aire-combustible varían entre 14.1 – 15.1 y los residuos de escape varían entre 3 % –7 % (Payri y Desantes, 2011). A continuación, se plantea la ecuación (18) para calcular la masa de combustible.

$$
m_{fuel} = \frac{1}{AF+1} * (1 - X_r) * m_m (18)
$$